<span id="page-0-0"></span>AULA 3

K ロ ▶ K @ ▶ K 할 ▶ K 할 ▶ 이 할 → 9 Q @

# <span id="page-1-0"></span>Conectividade dinâmica

### [1.5 Case Study: Union-Find](https://algs4.cs.princeton.edu/15uf/)

K ロ ▶ K @ ▶ K 할 ▶ K 할 ▶ | 할 | © 9 Q @

### Leitura, vídeos, ...

Leitura: [Case Study: Union-Find, S&W](http://algs4.cs.princeton.edu/15uf/)

Vídeos: Union-find [e Kruskal, Gabriel Russo, canal](https://www.youtube.com/watch?v=6aeu01RtKTU&t=29s) [BCC](https://www.youtube.com/watch?v=6aeu01RtKTU&t=29s) e Union-find[, Robert Sedgewick.](http://www.cs.princeton.edu/courses/archive/spring17/cos226/lectures.html)

Considere uma coleção de conjuntos disjuntos  $S_1, S_2, \ldots, S_n$ .

Conjuntos são modificados ao longo do tempo.

Terminologia utiliza metáfora de redes: sítios/sites, conexão,. . .

4 0 > 4 4 + 4 = + 4 = + = + + 0 4 0 +

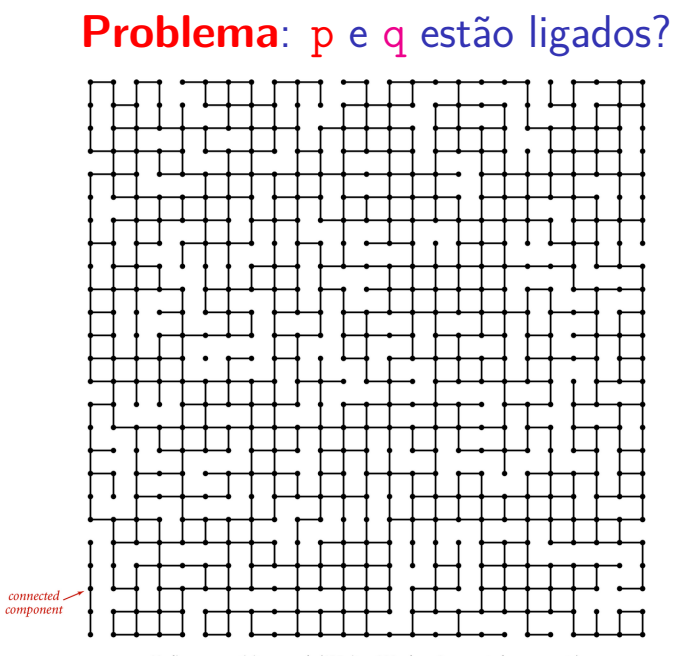

Medium connectivity example (625 sites, 900 edges, 3 connected components)

## Conjuntos disjuntos

Seja  $S = \{S_1, S_2, \ldots, S_n\}$  uma coleção de conjuntos disjuntos, ou seja,

$$
S_i\cap S_j=\emptyset
$$

**KORKARYKERKER POLO** 

para todo  $i \neq j$ .

## Conjuntos disjuntos

Exemplo de coleção disjunta de conjuntos: **componentes conexos** de um grafo

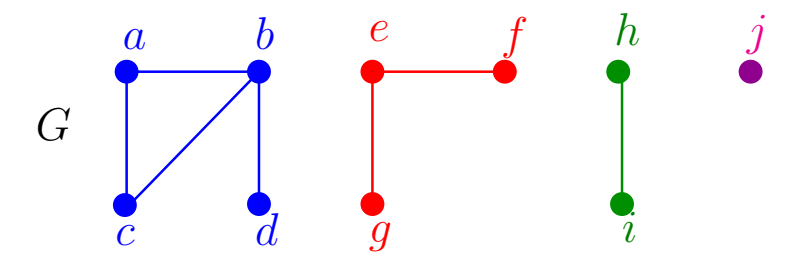

componentes formam conjuntos disjuntos de vértices  ${a, b, c, d} {e, f, g} {h, i} {j}$ 

KO KA KO KERKER KONGK

#### Coleção disjunta dinâmica Conjuntos são **modificados ao longo do tempo**

K ロ ▶ K 個 ▶ K 할 ▶ K 할 ▶ 이 할 → 9 Q Q →

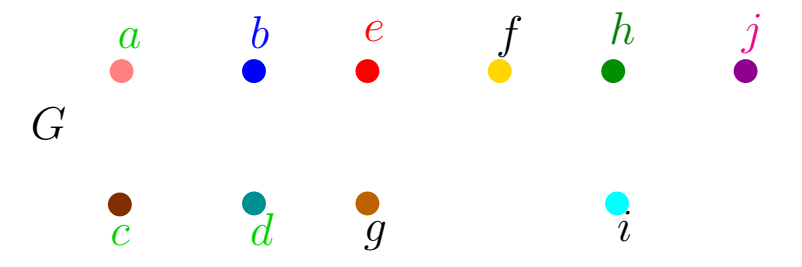

aresta componentes {*a*} {*b*} {*c*} {*d*} {*e*} {*f*} {*g*} {*h*} {*i*} {*j*}

K ロ ▶ K 레 ▶ K 코 ▶ K 코 ▶ 『코 │ ◆ 9 Q Q ↓

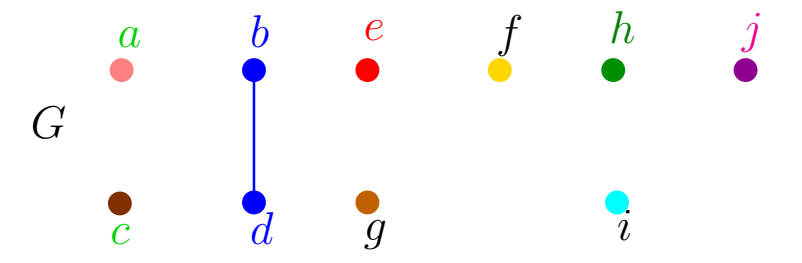

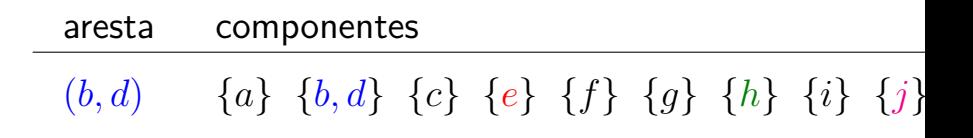

**KORK ERKER ADAM ADA** 

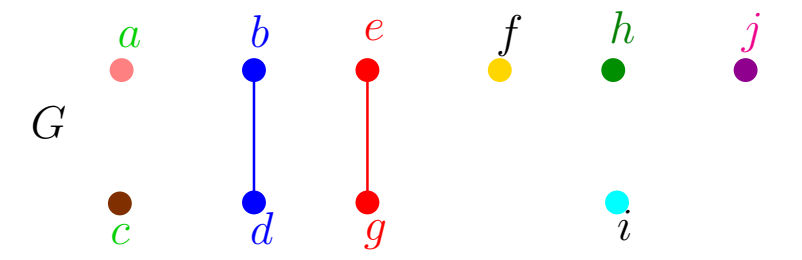

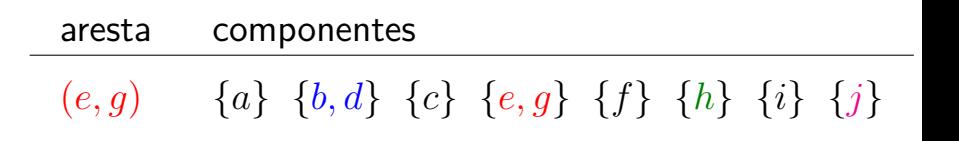

**KORKARYKERKER POLO** 

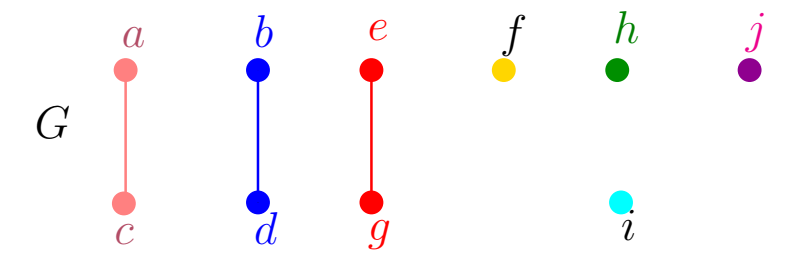

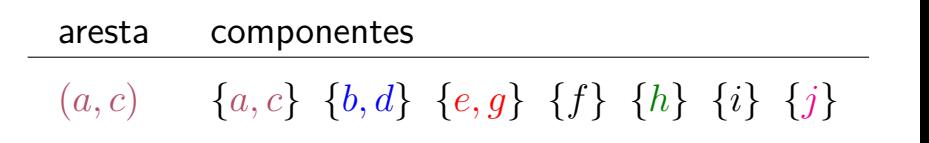

**KORK EXTERNE PROVIDE** 

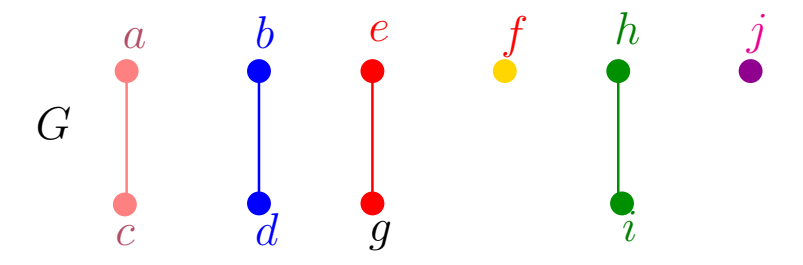

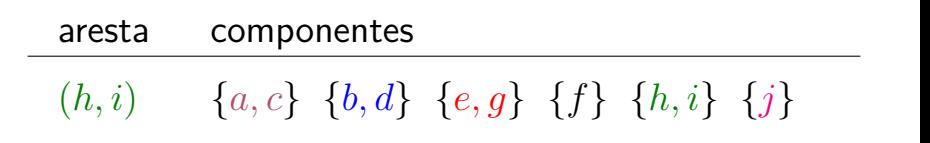

KO KA KO KERKER KONGK

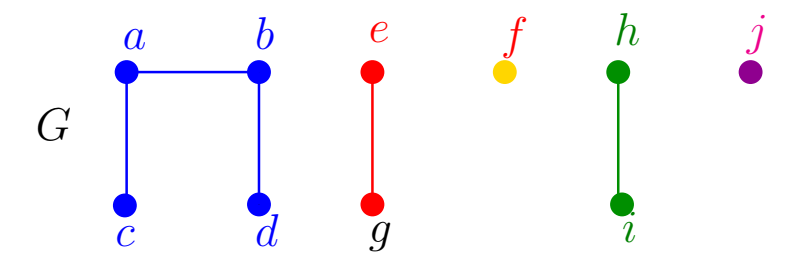

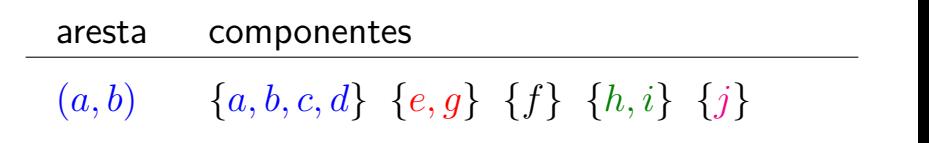

KEL KALA KELKEL KARA

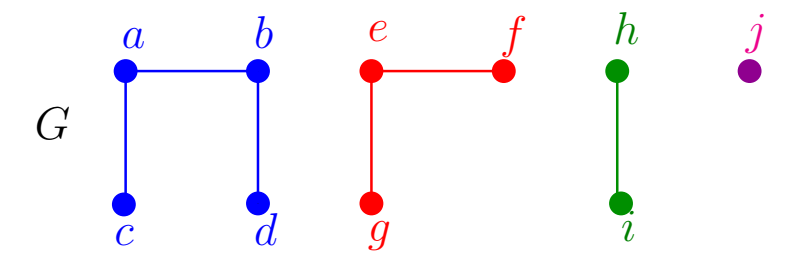

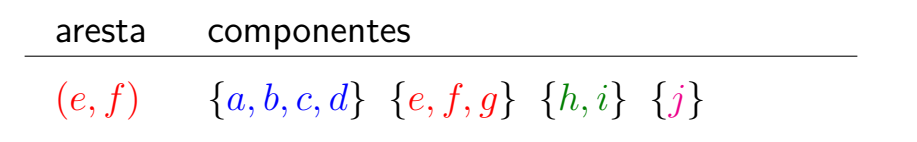

**K ロ ト K 何 ト K ヨ ト K ヨ ト** 

 $\mathbb{B}$ 

 $QQ$ 

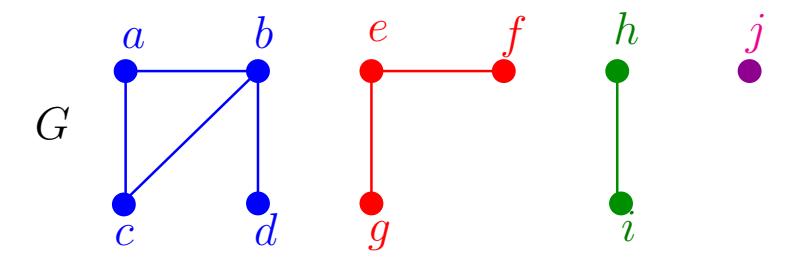

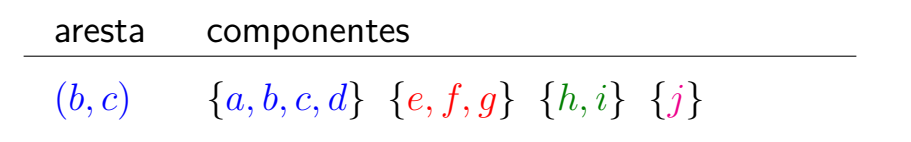

**K ロ ト K 何 ト K ヨ ト K ヨ ト** 

Ğ,

 $QQ$ 

## Operações básicas

K ロ ▶ K 個 ▶ K 할 ▶ K 할 ▶ 이 할 → 9 Q Q →

 $S$  coleção de conjuntos disjuntos.

Cada conjunto tem um **representante**.

$$
\begin{array}{ll}\text{MAKESET (x):} & x \text{ é elemento novo} \\ & \mathcal{S} \leftarrow \mathcal{S} \cup \{\{x\}\}\end{array}
$$

# Operações básicas

 $S$  coleção de conjuntos disjuntos.

Cada conjunto tem um **representante**.

- 
- 
- $MAKESET (x): x é elemento novo$  $\mathcal{S} \leftarrow \mathcal{S} \cup \{\{\mathbf{x}\}\}\$

 $\frac{U_{\text{NION}}(x, y)}{x}$  x e y em conjuntos diferentes  $\mathcal{S} \leftarrow \mathcal{S} - \{S_x, S_y\} \cup \{S_x \cup S_y\}$ 

**KORKARYKERKER POLO** 

## Operações básicas

 $S$  coleção de conjuntos disjuntos.

Cada conjunto tem um **representante**.

- 
- 

- $MAKESET (x): x é elemento novo$  $\mathcal{S} \leftarrow \mathcal{S} \cup \{\{\mathbf{x}\}\}\$
- $\frac{U_{\text{NION}}(x, y)}{x}$  x e y em conjuntos diferentes  $\mathcal{S} \leftarrow \mathcal{S} - \{S_x, S_y\} \cup \{S_x \cup S_y\}$  $x$  está em  $S_x$  e y está em Sy

 $FINDSET (x):$  devolve representante do conjunto que contém x

## Connected-Components

<span id="page-18-0"></span>Recebe um grafo *G* e contrói uma representação dos componentes conexos.

- Connected-Components (*G*)
- 1 **para cada** vértice v de *G* **faça**
- 2  $M_{AKESET} (v)$
- 3 **para cada** aresta (u*,* v) de *G* **faça**
- 4 **se**  $\text{FINDSET}(\text{u}) \neq \text{FINDSET}(\text{v})$
- 5 **então** Union (u*,* v)

Detalhes de implementação: objeto representando vértice u aponta para para a representação de u KO K K Ø K K E K K E K V K K K K K K K K K como conjunto, e vice-versa.

#### Consumo de tempo n := número de vértices do grafo  $m := n$ úmero de arestas do grafo

#### linha consumo de todas as execuções da linha

$$
1 \qquad = \Theta(\textbf{n})
$$

- $2 = n \times$  consumo de tempo  $M_{AKE}$ SET
- 3  $= \Theta(m)$
- $4 = 2m \times \text{consumo de tempo FINDSET}$
- $5 < n \times$  consumo de tempo UNION

total  $\leq \Theta(n+m)+n \times$  consumo de tempo MAKESET  $+2m \times$  consumo de tempo FINDSET  $+n \times$  consumo de tem[po](#page-18-0) [U](#page-20-0)NION

## Same-Component

<span id="page-20-0"></span>Decide se u e v estão no mesmo componente:

 $SAME-COMPONENT$   $(u, v)$ 

se  $FINDSET(u) = FINDSET(v)$ 1

**KORKARYKERKER POLO** 

- então devolva SIM 2
- senão devolva NÃO 3

#### Algoritmo de Kruskal Encontra uma **árvore geradora mínima** (CLRS 23).

#### $MST-KRUSKAL(G, w) \geq G$  conexo

- −1 coloque arestas em ordem crescente de *w*
	- $0 \rightarrow A \leftarrow \emptyset$
	- 1 **para cada** vértice v **faça**
	- 2  $MAKESET(v)$
	- 3 **para cada** aresta uv em ordem crescente de *w* **faça**

KO K K Ø K K E K K E K V K K K K K K K K K

- 4 **se**  $\text{FINDSET}(\text{u}) \neq \text{FINDSET}(\text{v})$
- 5 **então** Union (u*,* v)
- 8  $A \leftarrow A \cup \{uv\}$
- 9 **devolva** A

"Avô" de todos os algoritmos gulosos.

# Conjuntos disjuntos dinâmicos

Sequência de operações MAKESET, UNION, **FINDSET** 

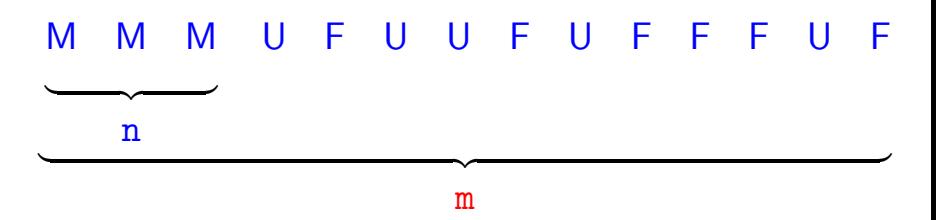

**KORK EXTERNE PROVIDE** 

Que estrutura de dados usar? Compromissos (trade-off s).

API

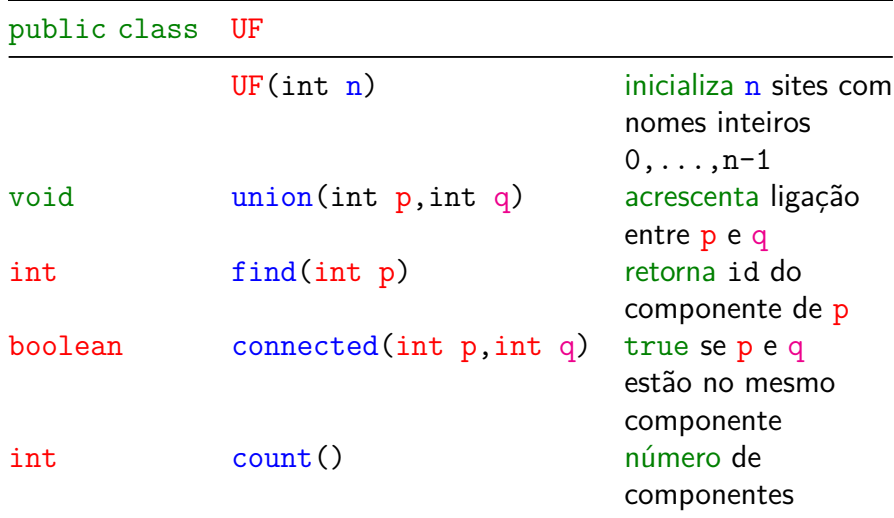

## Cliente

```
public static void main(String[] args) {
  int n = StdIn.readInt();
  UF uf = new UF(n);
  while (!StdIn.isEmpty()) {
      int p = \text{StdIn}.\text{readInt}();
      int q = \text{StdIn}.\text{readInt}();
      if (uf.connected(p, q)) continue;
      uf.union(p, q);
      StdOut.println(p + " + q);
  }
  StdOut.println(uf.count()+" comps");
}
```
KELK KØLK VELKEN EL 1990

# <span id="page-25-0"></span>Quick-find

## [1.5 Case Study: Union-Find](https://algs4.cs.princeton.edu/15uf/)

K ロ ▶ K @ ▶ K 할 ▶ K 할 ▶ | 할 | ⊙Q @

<span id="page-26-0"></span>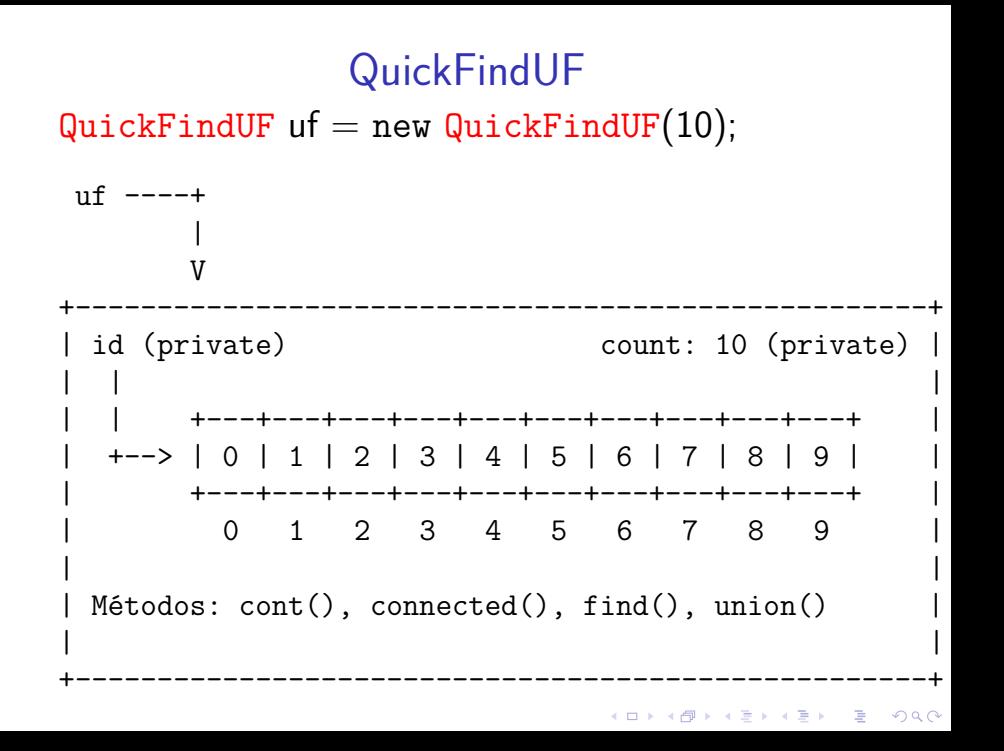

<span id="page-27-0"></span>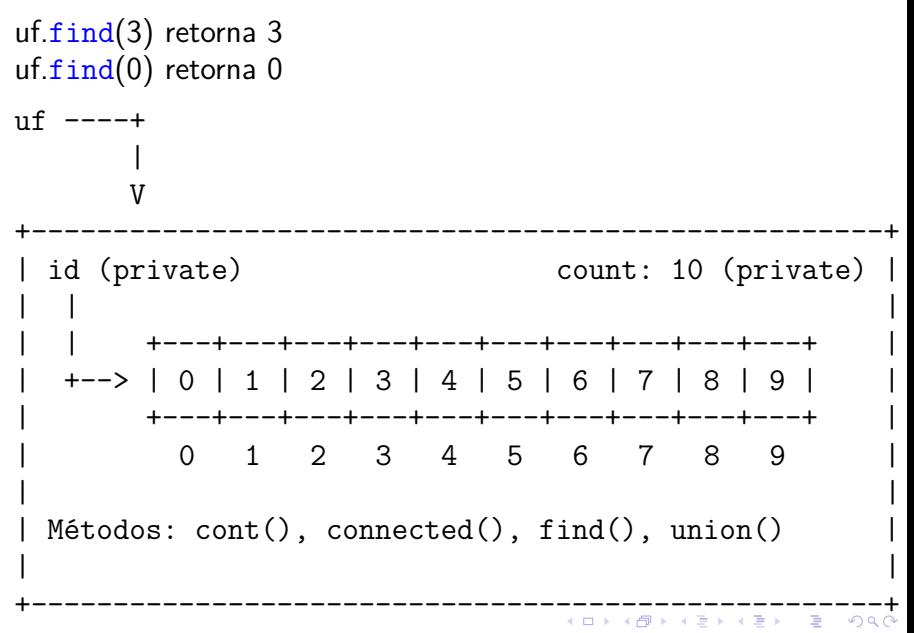

<span id="page-28-0"></span>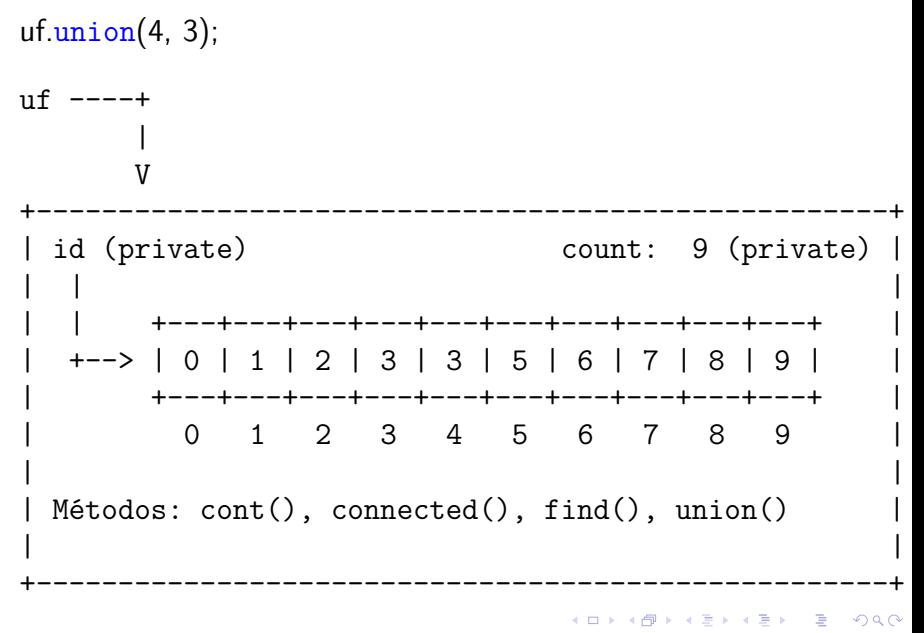

<span id="page-29-0"></span>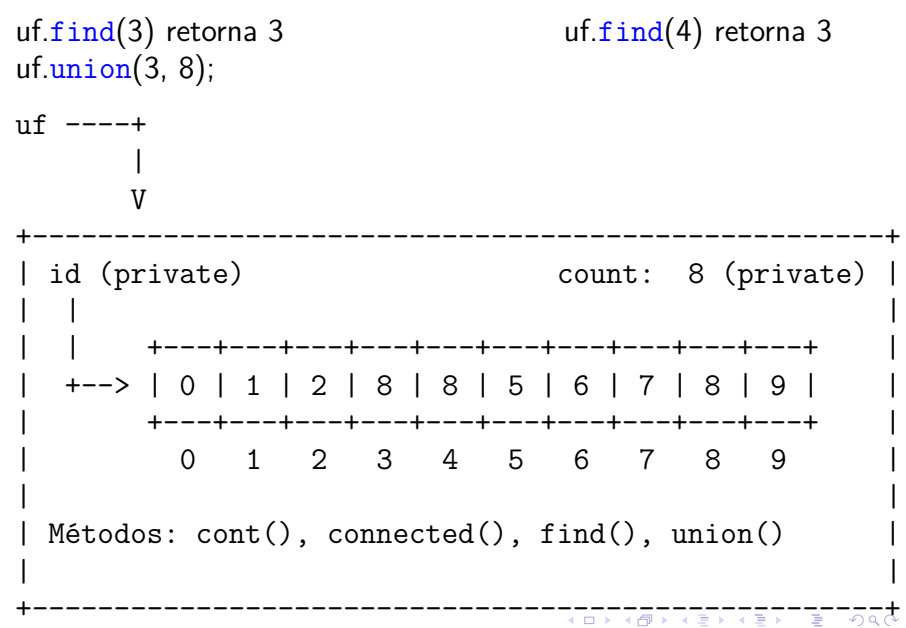

<span id="page-30-0"></span>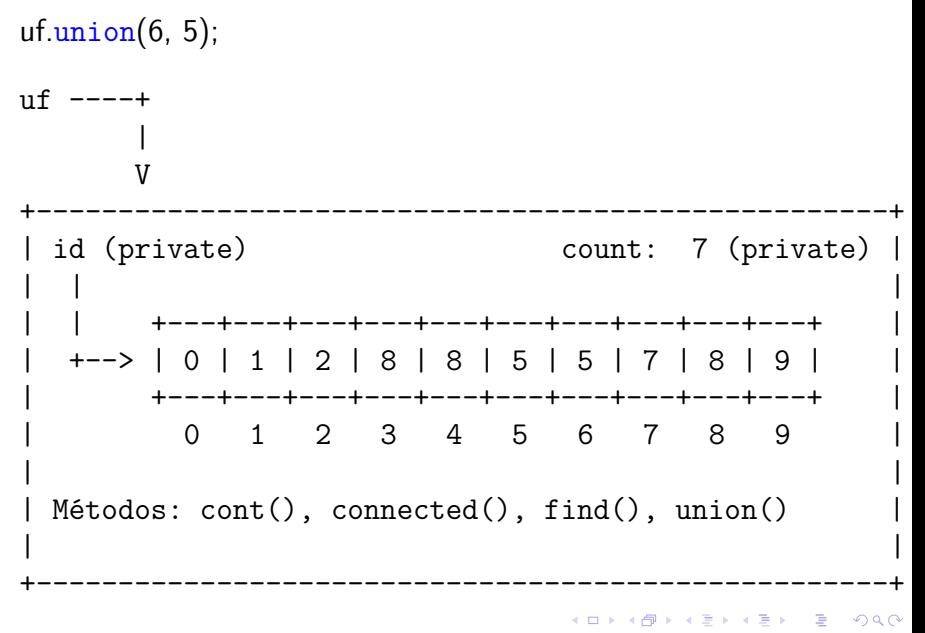

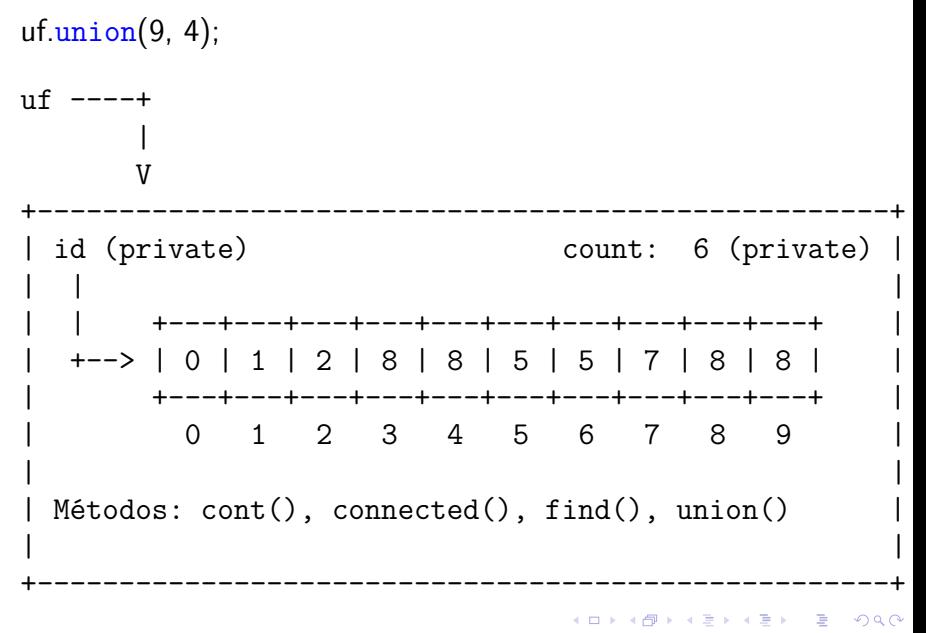

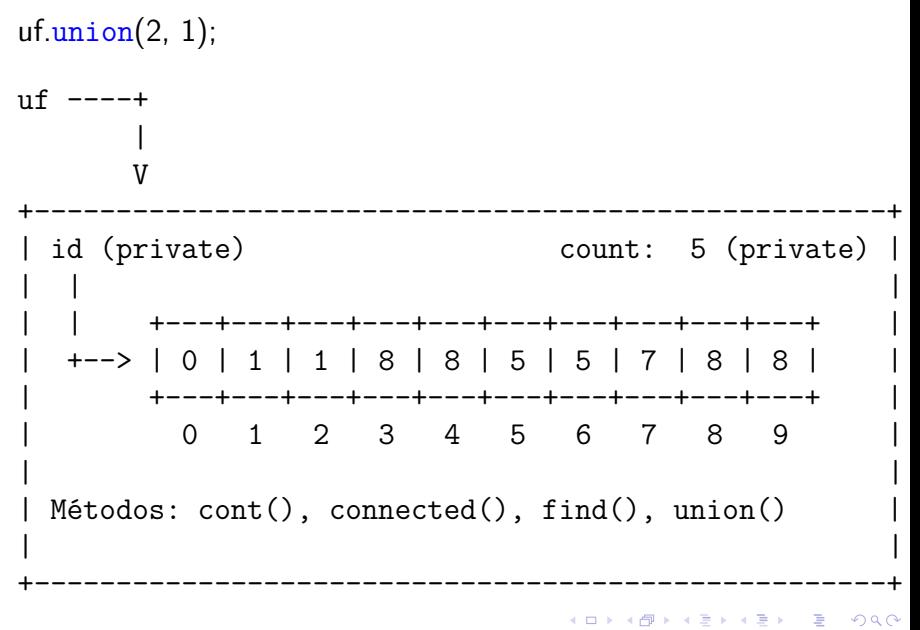

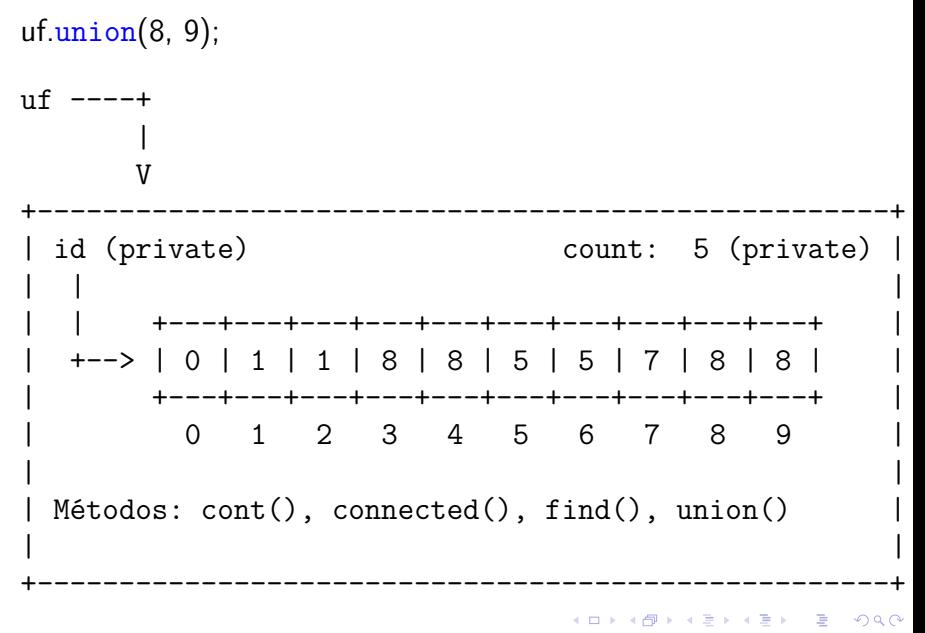

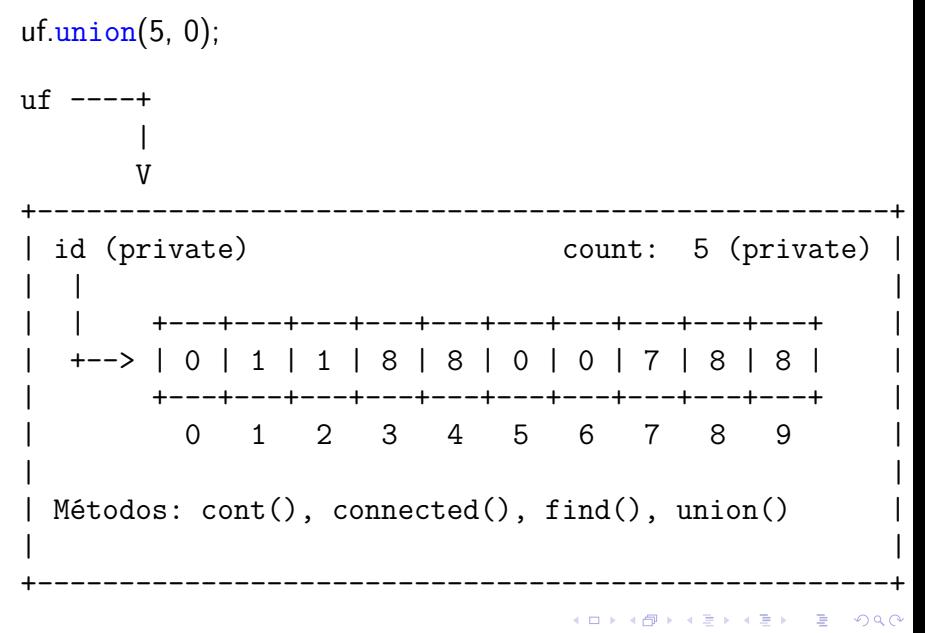

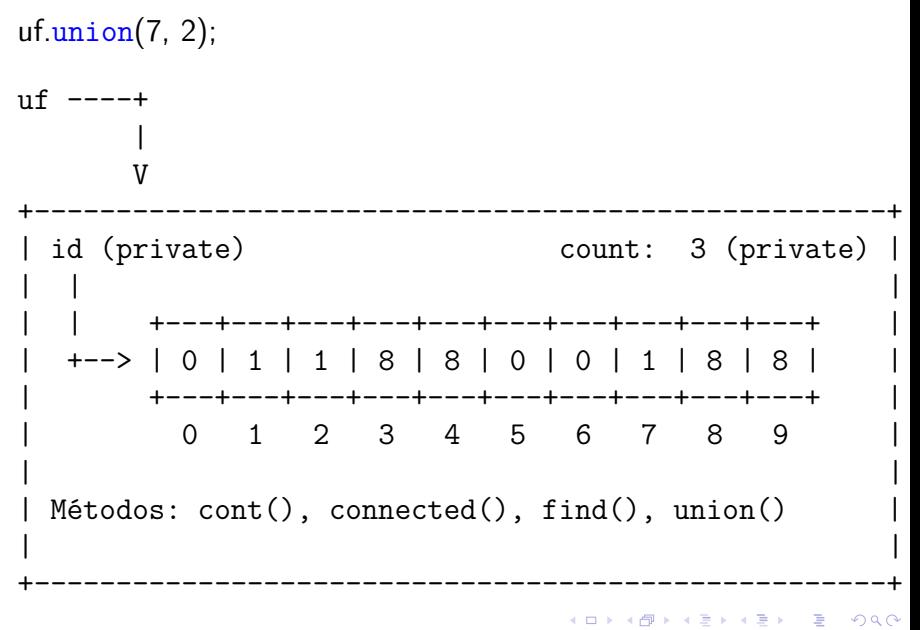
#### QuickFindUF

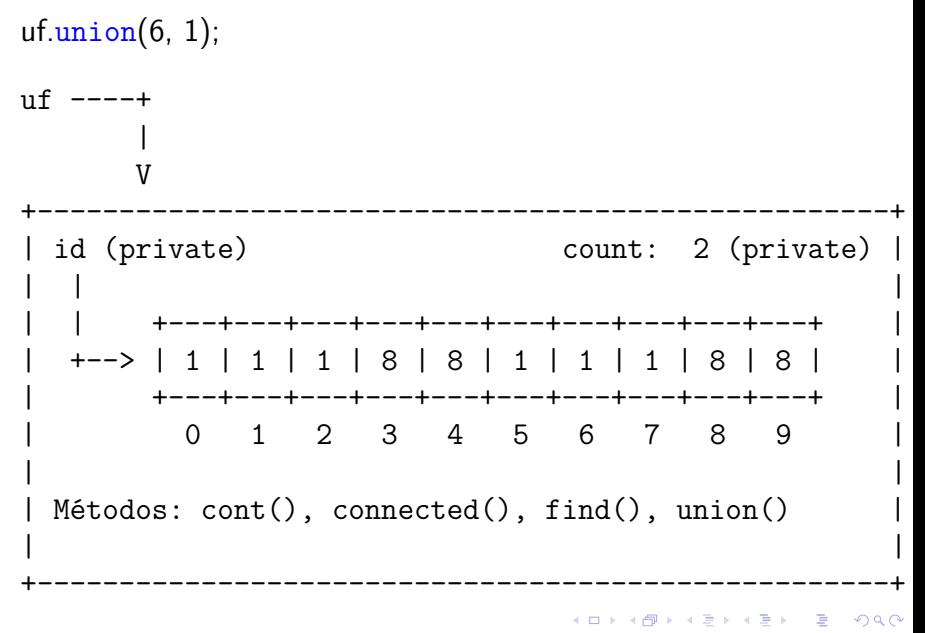

#### Consumo de tempo

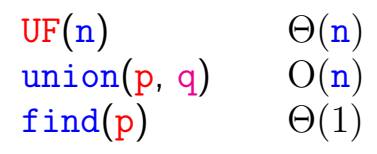

Uma sequência de m operações pode consumir tempo  $\Theta(\mathtt{m}^2)$  no pior caso.

Consumo de tempo amortizado de cada operação é  $O(m)$ .

Hmm. Em union() seria razoável alterarmos o menor número possível de posições do vetor id. Para isso precisamos saber qual conjunto tem o menor número de itens. KID KA KERKER KID KO

#### **Experimentos**

- <span id="page-38-0"></span>% java Driver < tinyUF.txt 2 components 0.002seg
- % java Driver < mediumUF.txt 3 components 0.025seg

```
% java Driver < largeUF.txt
:-(
```
## <span id="page-39-0"></span>Quick-union

#### [1.5 Case Study: Union-Find](https://algs4.cs.princeton.edu/15uf/)

A **ideia** é trocar o indicador *id*[] do componente por um indicador do pai[] do sítio. Por sua vez, se p é um sítio, o pai pindica quem é avô (pai[pai[p]]), que indica que é o bisavô  $(pai[pai[p]])$ , que indica o sítio tataravô,. . .

**KORKARYKERKER POLO** 

O **representante** ou **nome** de um componente será o sítio que é o pai de si mesmo. Hmm. Aqui a metáfora fica meio estranha. . .

É intuitivo representarmos a estrutura através de um conjunto de árvores disjuntas (= **floresta**) onde as raizes das árvores são os sítios p tais que

KID K 4 D K 4 B X 4 B X 1 B YO A CH

*p == pai[p]*.

#### Estrutura disjoint-set forest

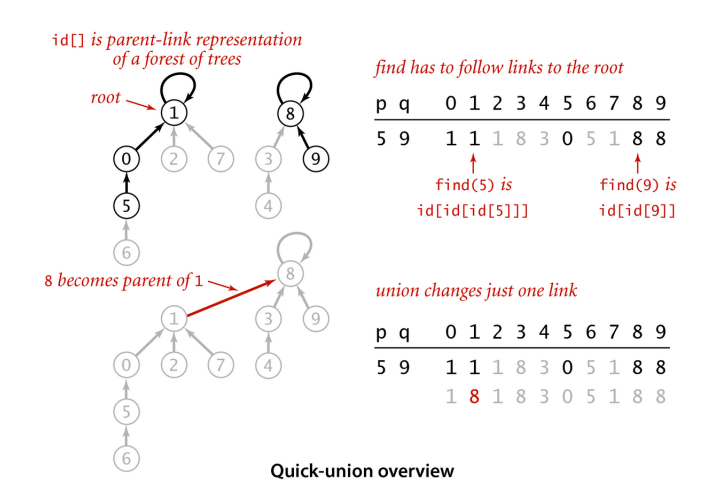

 $\mathbf{E} = \mathbf{A} \oplus \mathbf{B} + \mathbf{A} \oplus \mathbf{B} + \mathbf{A} \oplus \mathbf{B} + \mathbf{A} \oplus \mathbf{A}$  $2990$ 

#### Estrutura disjoint-set forest

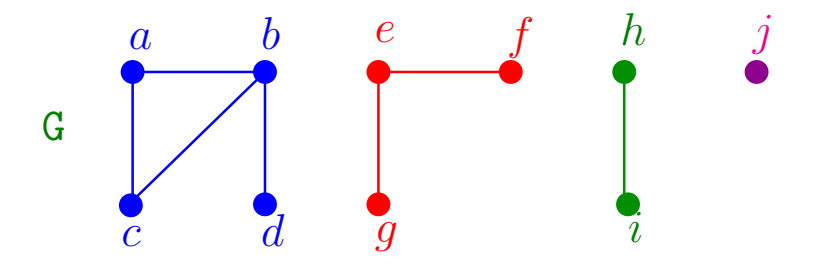

- $\triangleright$  cada conjunto tem uma raiz, que é o seu representate
- $\triangleright$  cada nó p tem um pai
- $\triangleright$  pai $[p] = p$  se e só se p é uma raiz

#### Estrutura disjoint-set forest

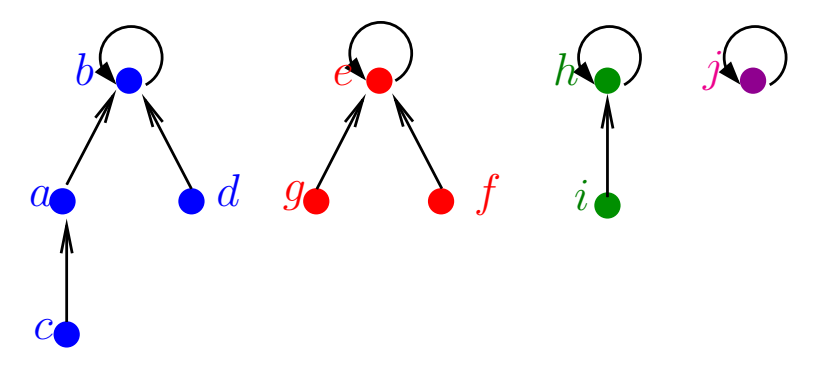

**K ロ ▶ K 何 ▶ K ヨ ▶ K ヨ ▶** 

 $2990$ 

B

- $\triangleright$  cada conjunto tem uma raiz
- $\triangleright$  cada nó p tem um pai
- $\triangleright$  pai $[p] = p$  se e só se p é uma raiz

# MakeSet e FindSet  $\overline{d}$  $\dot{i}$ a

イロメ イ団メ イ君メ イ君メー

重

 $2990$ 

#### $M$ AKE $SET(p)$  $pai[p] \leftarrow p$  $\mathbf{1}$

<span id="page-46-0"></span>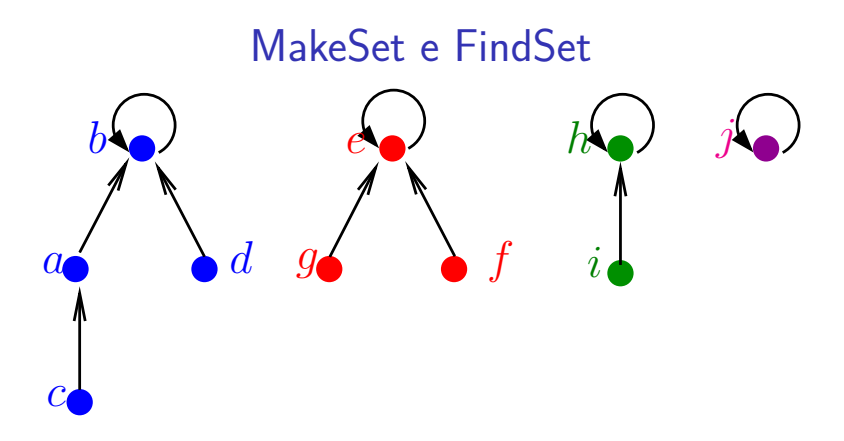

 $\overline{2}$ 

#### $FINDSET(p)$

 $MAKESET(p)$ 

$$
1\quad\mathit{pai}[p]\leftarrow p
$$

enquanto  $\text{pai}[p] \neq p$  faça 1

K ロ ▶ K 個 ▶ K 할 ▶ K 할 ▶ ( 할 → ) 익 Q Q

- $p \leftarrow \text{pair}[p]$
- $\overline{3}$ devolva p

<span id="page-47-0"></span>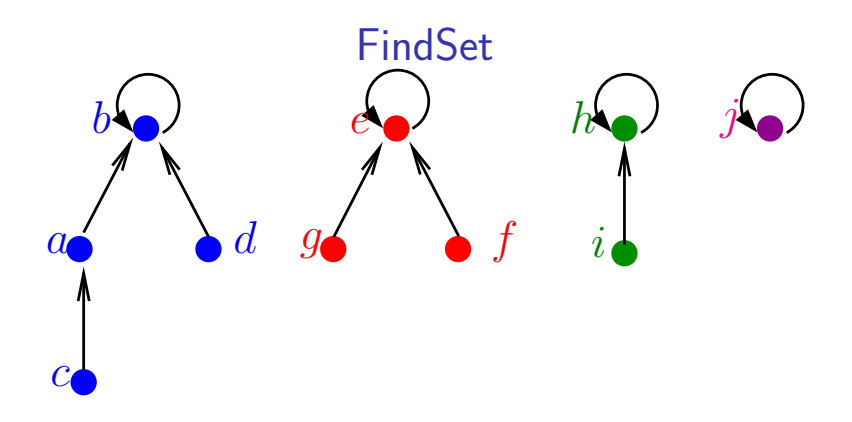

#### $FINDSET(p)$

- se pai $[p] = p$ 1
- então devolva p  $\overline{2}$
- senão devolva FINDSET (pai [p]) 3

ă

 $299$ 

<span id="page-48-0"></span>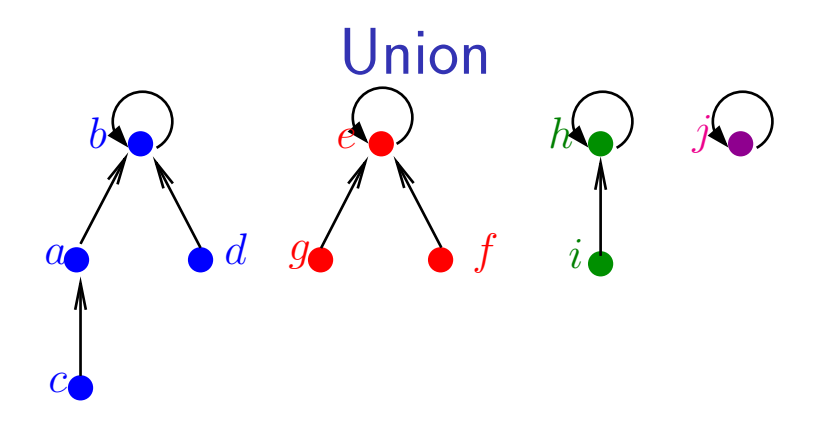

K ロ ▶ K 個 ▶ K 결 ▶ K 결 ▶ ○ 결 ...

 $2990$ 

## $UNION(p, q)$

- 1  $p' \leftarrow \text{FINDSET}_0(p)$
- 2  $q' \leftarrow$  FINDSET<sub>0</sub>(q)
- $\mathfrak{Z}$  $pai[q'] \leftarrow p'$

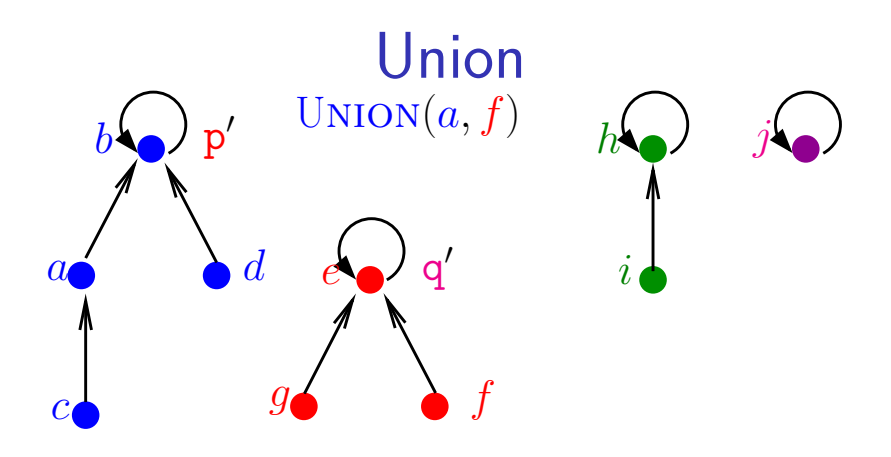

 $4$  ロ )  $4$   $\overline{r}$  )  $4$   $\overline{z}$  )  $4$   $\overline{z}$  )

B

 $2Q$ 

## Union(p*,* q)

- 1  $p' \leftarrow \text{FINDSET}_0(p)$
- 2  $q' \leftarrow$  FINDSET<sub>0</sub> (q)
- 3  $\text{pai}[q'] \leftarrow p'$

<span id="page-50-0"></span>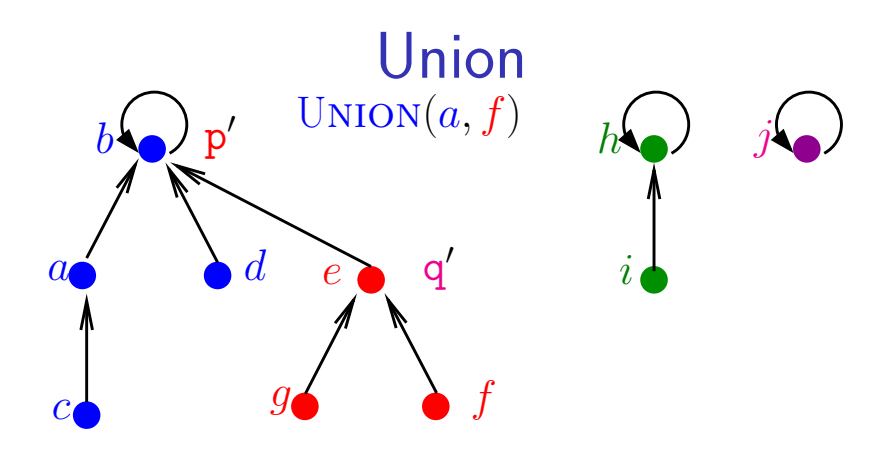

 $4$  ロ )  $4$  何 )  $4$  ミ )  $4$   $3$  )

B

 $QQ$ 

## Union(p*,* q)

- 1  $p' \leftarrow \text{FINDSET}_0(p)$
- 2  $q' \leftarrow$  FINDSET<sub>0</sub> (q)
- 3  $\text{pai}[q'] \leftarrow p'$

## MakeSet, Union e FindSet

#### <span id="page-51-0"></span> $MAKESET(p)$

1  $pai[p] \leftarrow p$ 

#### Union(p*,* q)

- 1  $p' \leftarrow \text{FINDSET}_0(p)$
- 2  $q' \leftarrow \text{FINDSET}_0(q)$
- 3  $\text{pai}[q'] \leftarrow p'$

#### $FINDSET(p)$

- 1 **se** pai $[p] = p$
- 2 **então devolva** p
- 3 **senão devolva** FINDSET<sub>1</sub> [\(](#page-50-0)[pa](#page-52-0)[i](#page-50-0)[[p](#page-51-0)[\]\)](#page-52-0)

<span id="page-52-0"></span>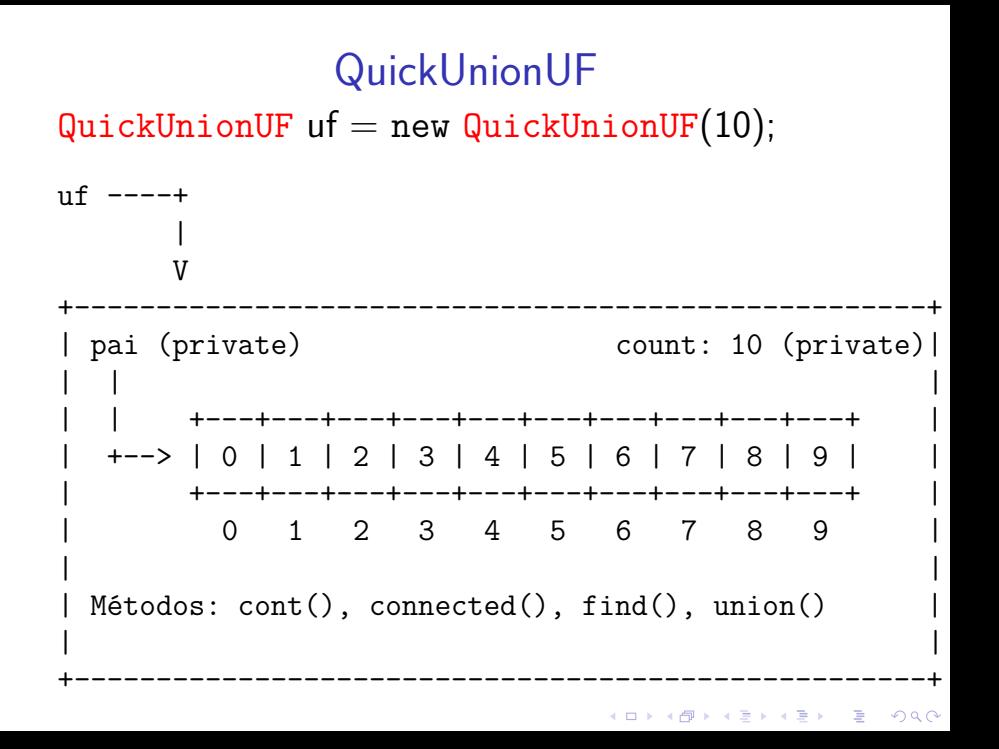

<span id="page-53-0"></span>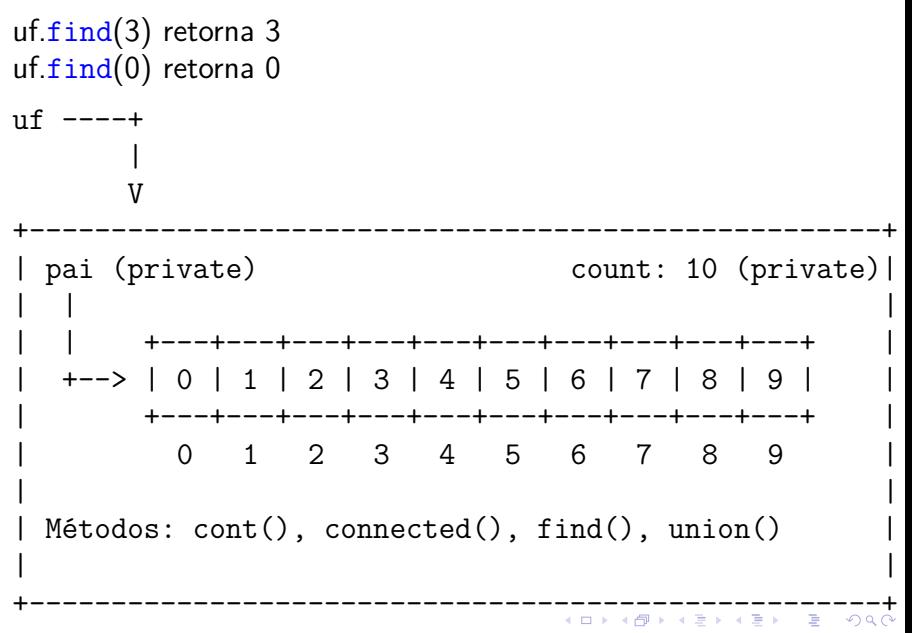

<span id="page-54-0"></span>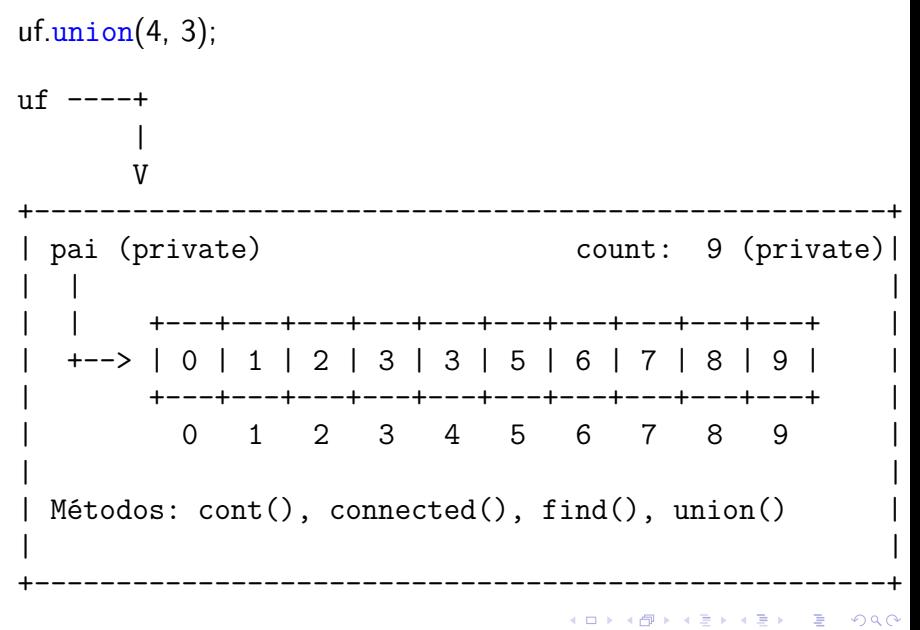

<span id="page-55-0"></span>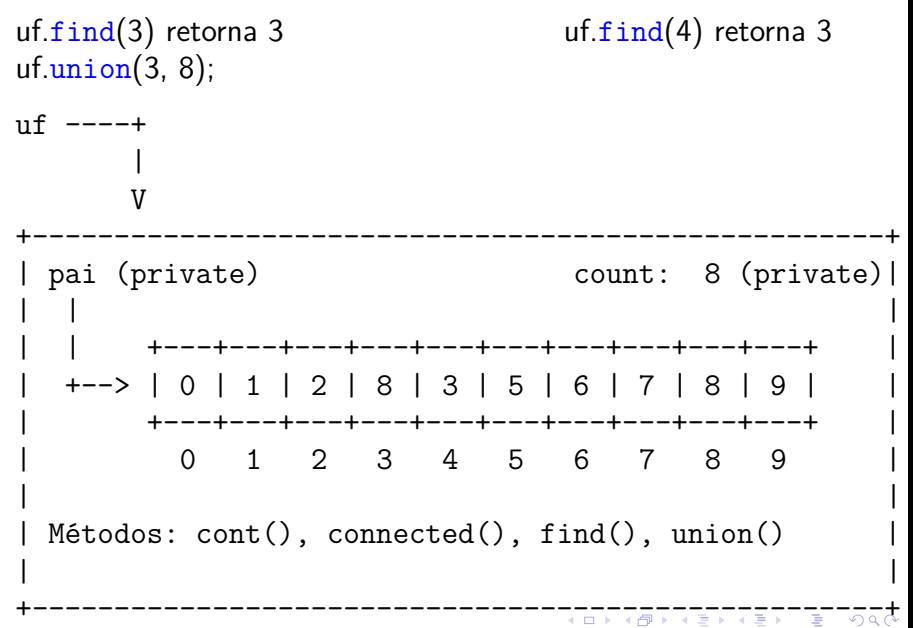

<span id="page-56-0"></span>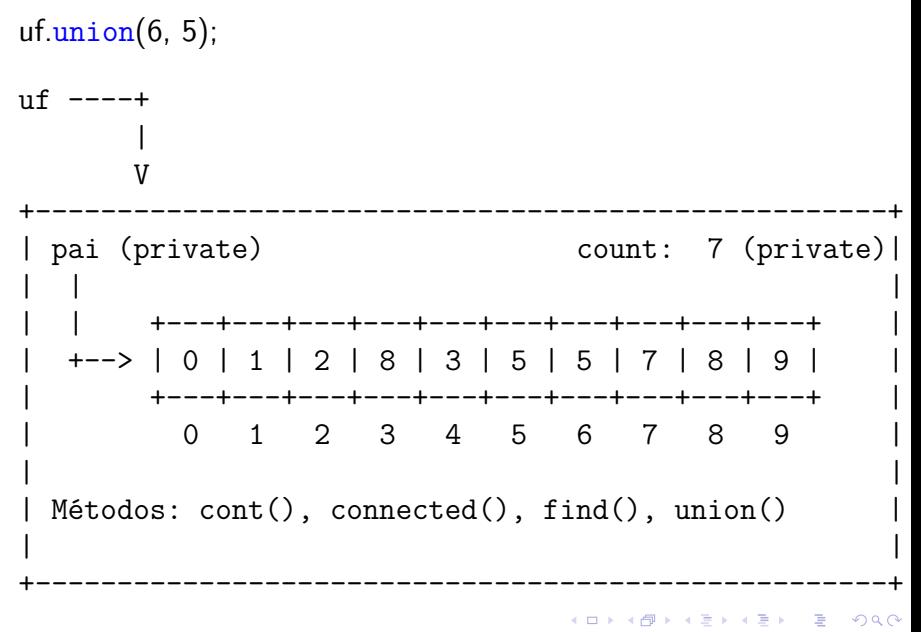

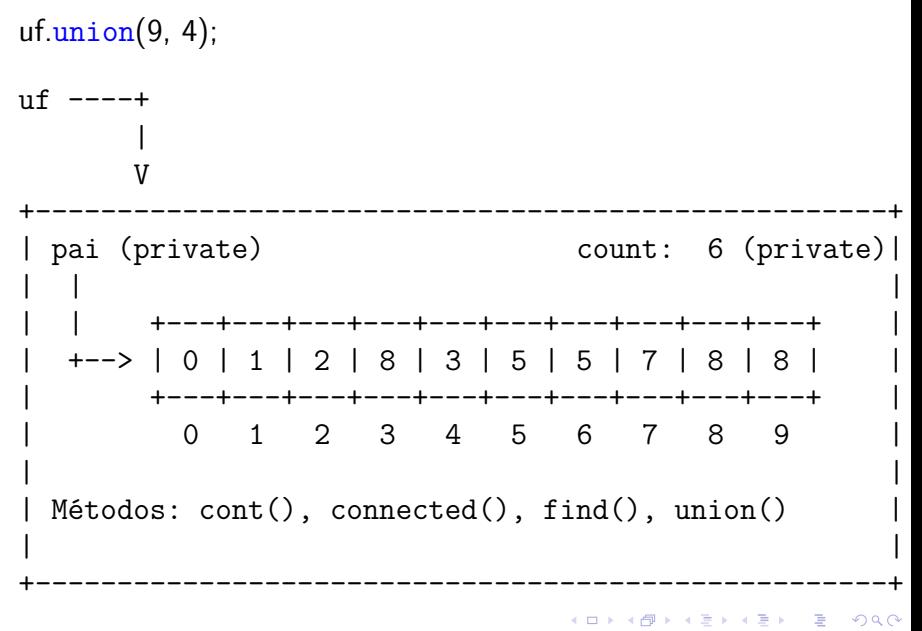

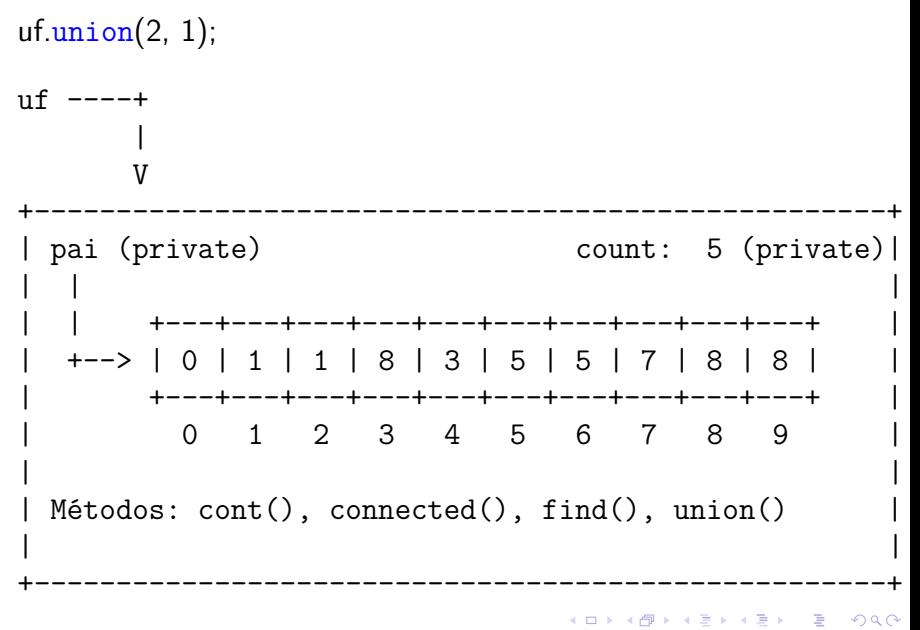

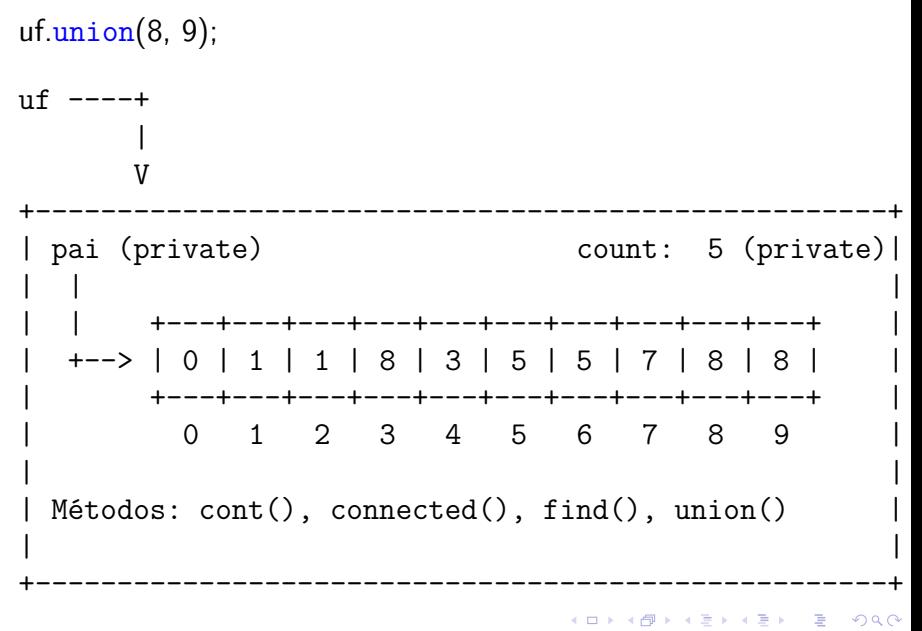

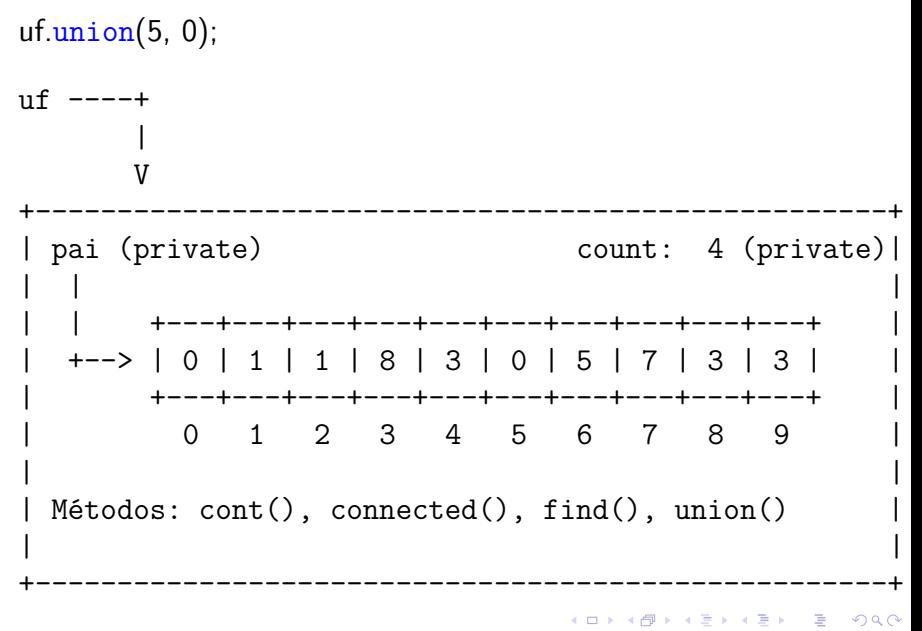

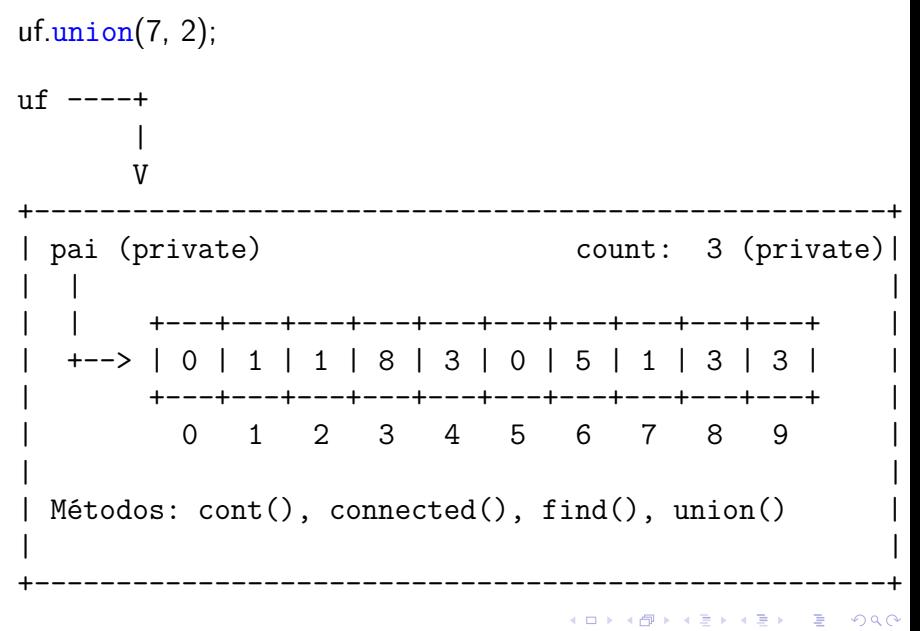

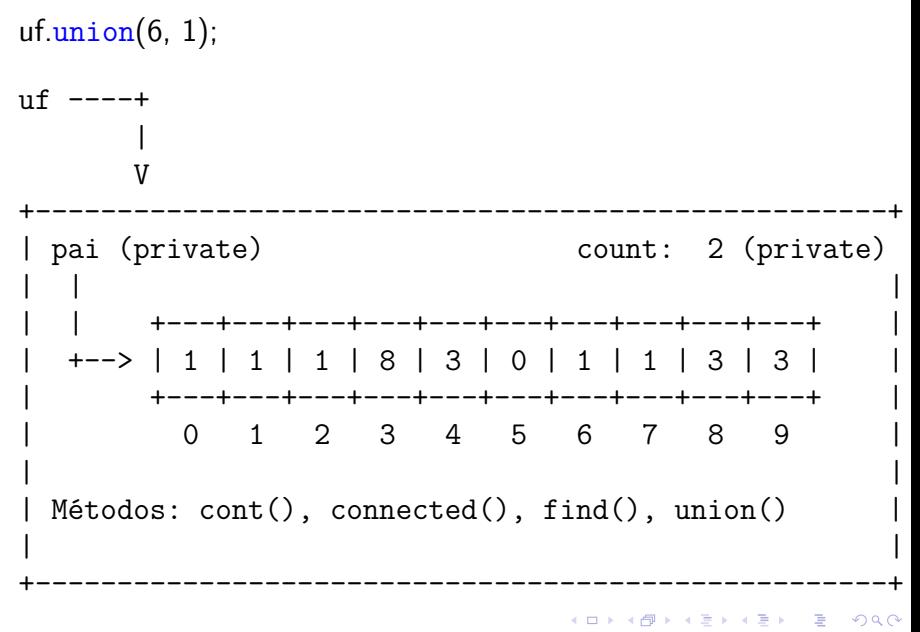

#### Consumo de tempo

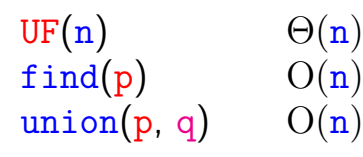

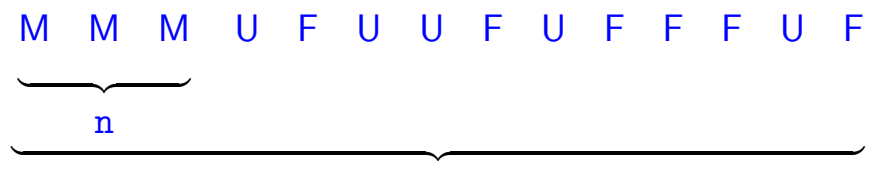

m

K ロ ▶ K 個 ▶ K 할 ▶ K 할 ▶ ( 할 → ) 익 Q Q

Custo total da sequência:  $n \Theta(1) + m O(n) + n O(n) = O(mn)$ 

#### **Experimentos**

- <span id="page-64-0"></span>% java Driver < tinyUF.txt 2 components 0.002seg
- % java Driver < mediumUF.txt 3 components 0.032seg

% java Driver < largeUF.txt :-(

# <span id="page-65-0"></span>Weight-Quick-union

#### [1.5 Case Study: Union-Find](https://algs4.cs.princeton.edu/15uf/)

K ロ ▶ K @ ▶ K 할 ▶ K 할 ▶ | 할 | © 9 Q @

#### WeightedQuickUnionUF

Ideia, ligar a raiz da árvore com menos sítios na raiz da árvore com mais sítios. Isso seria a política natural para tornarmos o quick-find mais eficiente.

**KORKARYKERKER POLO** 

#### WeightedQuickUnionUF

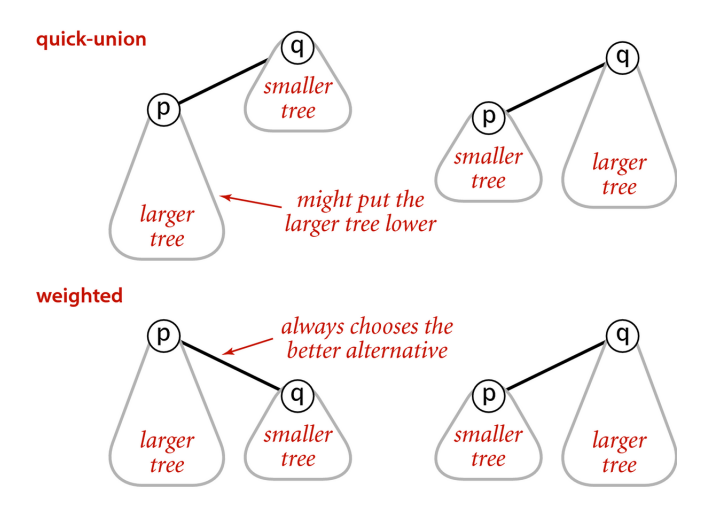

Weighted quick-union

K ロ ▶ K 個 ▶ K 할 ▶ K 할 ▶ 이 할 → 9 Q Q →

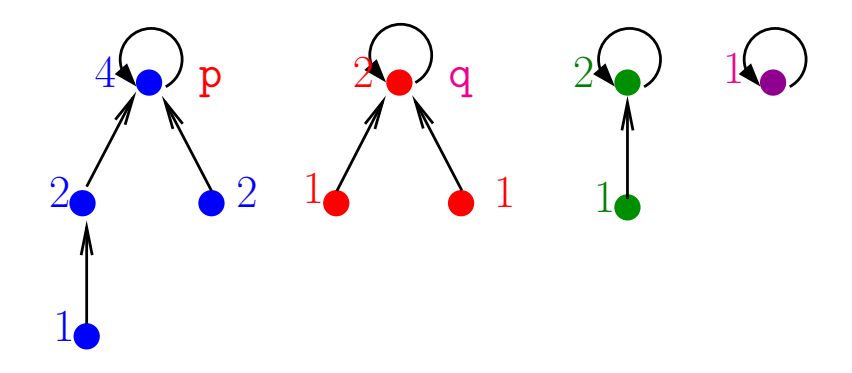

 $sz[p] = n$ ós em p

 $MAKESET(p)$ 

 $pai[p] \leftarrow p$  $\mathbf 1$  $\mathbf{sz}[\mathbf{p}] \leftarrow 0$  $\overline{2}$ 

イロト イ部 トイ君 トイ君 トー

 $\mathbb{B}$ 

 $2990$ 

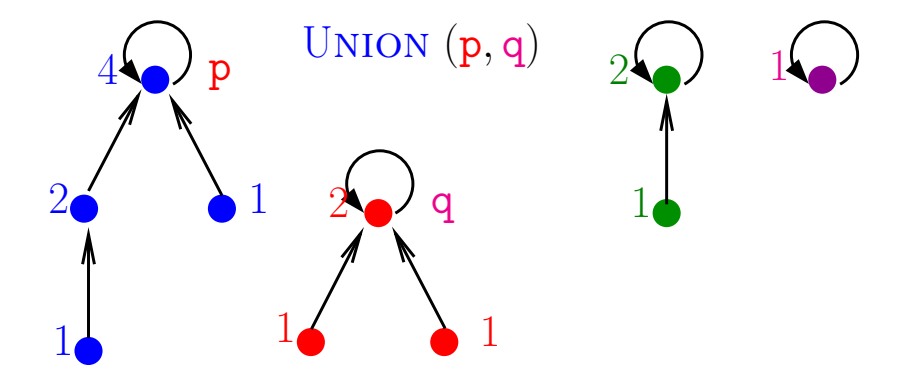

 $sz[p] = n$ ós em p

 $MAKESET(p)$  $\mathbf{1}$  $pai[p] \leftarrow p$  $\overline{2}$  $\mathsf{sz}[p] \leftarrow 0$ イロト イ部 トイ君 トイ君 トー ÷,  $2990$ 

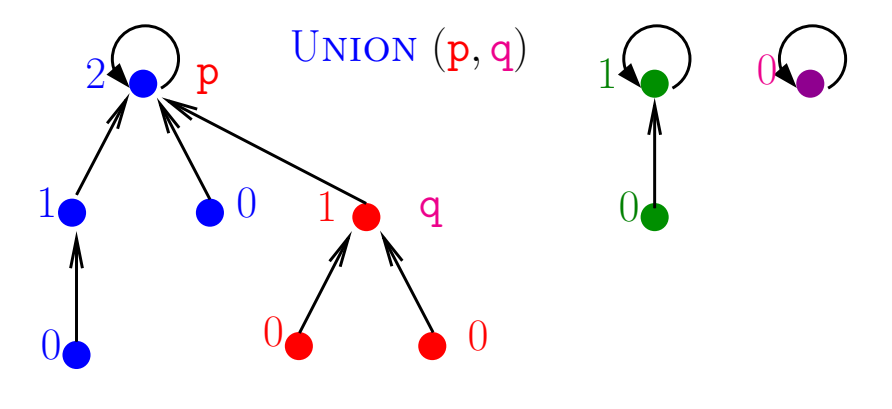

 $sz[p] = posto do nó p$  $MAKESET(p)$ 1  $pai[p] \leftarrow p$  $\overline{2}$  $\mathsf{sz}[\mathsf{p}] \leftarrow 0$ イロメ イ部メ イ君メ イ君メー  $299$ B

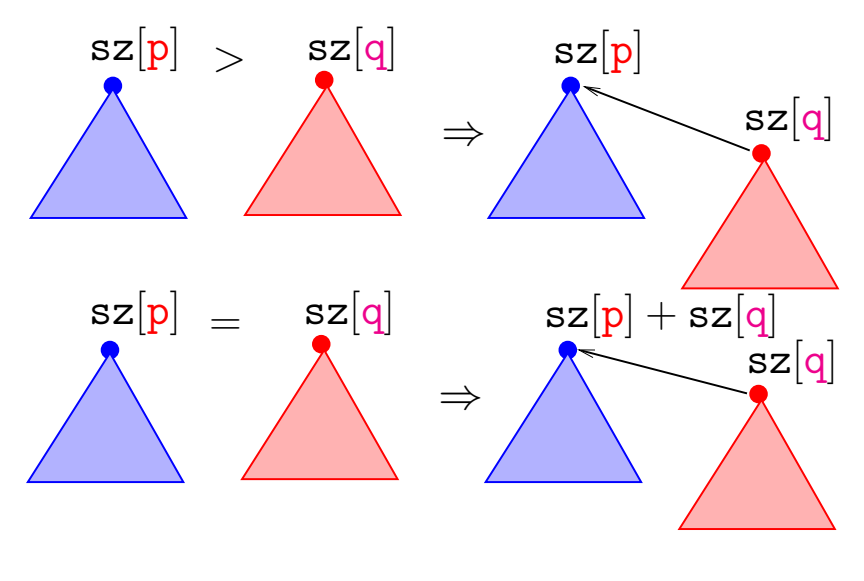

K ロ ▶ K 個 ▶ K 할 ▶ K 할 ▶ 이 할 → 9 Q Q →
#### union by size

<span id="page-72-0"></span> $UNION(p, q)$   $\triangleright$  com "union by size" 1  $p' \leftarrow \text{FINDSET}(p)$  $2 \quad q' \leftarrow$  FINDSET  $(q) \quad \rhd$  supõe que  $p' \neq q'$ 3 **se** sz $[p'] >$  sz $[q']$  $4$  **então**  $\text{pai}[\text{q}'] \leftarrow \text{p}'$  $5 \qquad \qquad \mathbf{sz}[\mathbf{p}'] \leftarrow \mathbf{sz}[\mathbf{p}'] + \mathbf{sz}[\mathbf{q}']$  $6$  **senão**  $\text{pai}[\text{p}'] \leftarrow \text{q}'$  $7 \quad \textrm{sz}[q'] \leftarrow \textrm{sz}[q'] + \textrm{sz}[p']$ 

KO KA KO KERKER KONGK

<span id="page-73-0"></span>WeightedQuickUnionUF uf  $=$  new WeightedQuickUnionUF(10);

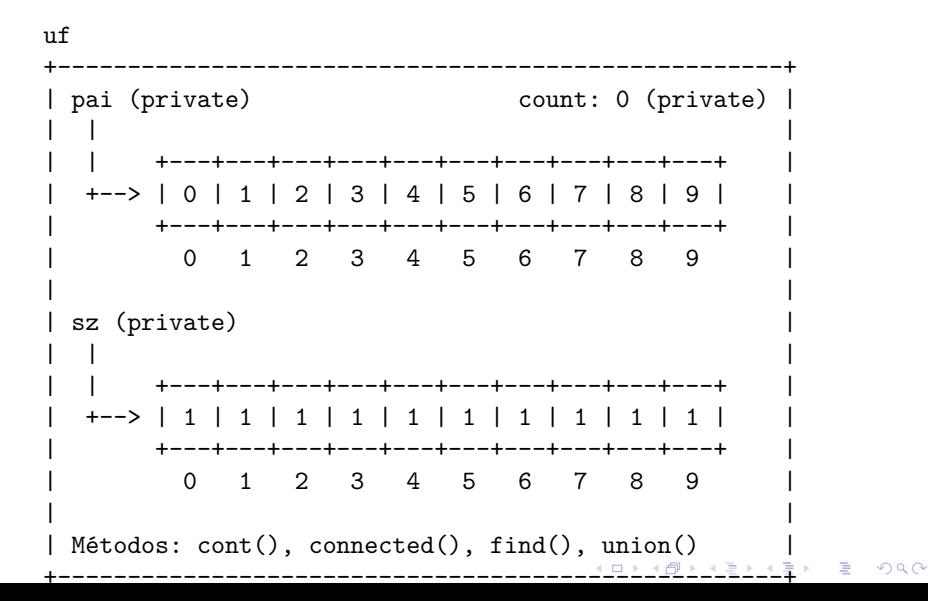

<span id="page-74-0"></span>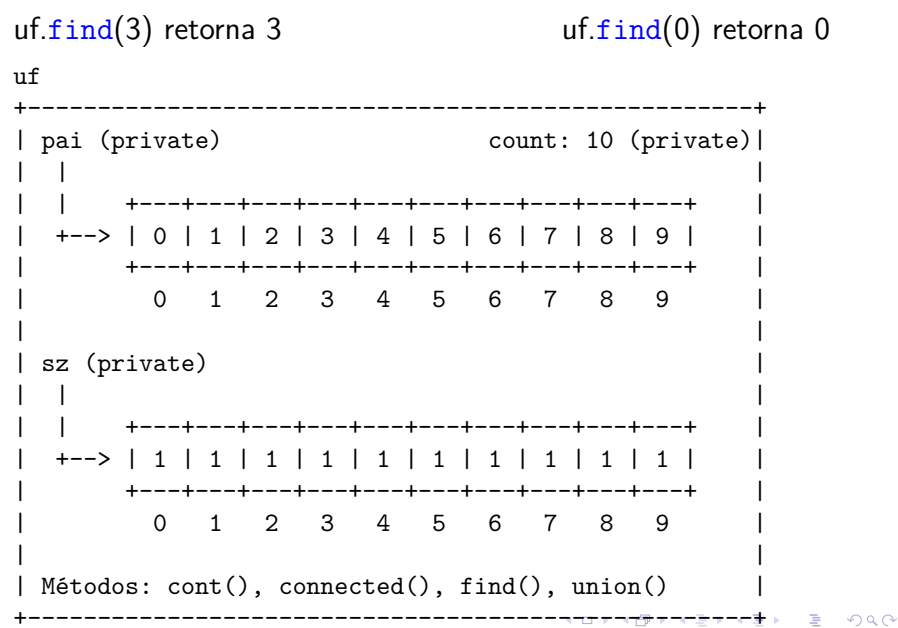

<span id="page-75-0"></span> $uf.$  $union(4, 3);$ 

 $\mathbf{u}$ f pai (private) count: 9 (private) | +---+---+---+---+---+---+---+---+---+---+ +---+---+---+---+---+---+---+---+---+---+--2 3 4 5 6 7 8  $\Omega$  $1 \quad$ 9 sz (private) +---+---+---+---+---+---+---+---+---+---+--- $\leftarrow$   $\rightarrow$   $\leftarrow$ 1 | 1 | 1 | 1 | 2 | 1 | 1 | 1 | 1 | 1 | +---+---+---+---+---+---+---+---+---+---+ 1 2 3 4 5 6 7 8  $\Omega$ 9  $Métodos: cont(), connected(), find(), union()$ ▅<del>▗▓▗▗</del>▄▄<del>▙▗</del>▄▄<del>▌</del>

 $\Omega$ 

<span id="page-76-0"></span> $uf.\text{union}(3, 8);$ 

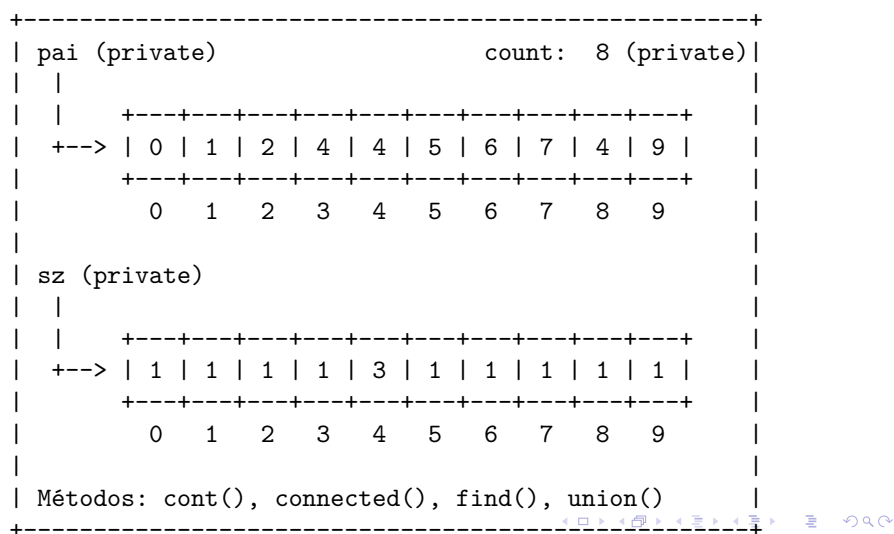

<span id="page-77-0"></span> $uf.\text{union}(6, 5);$ 

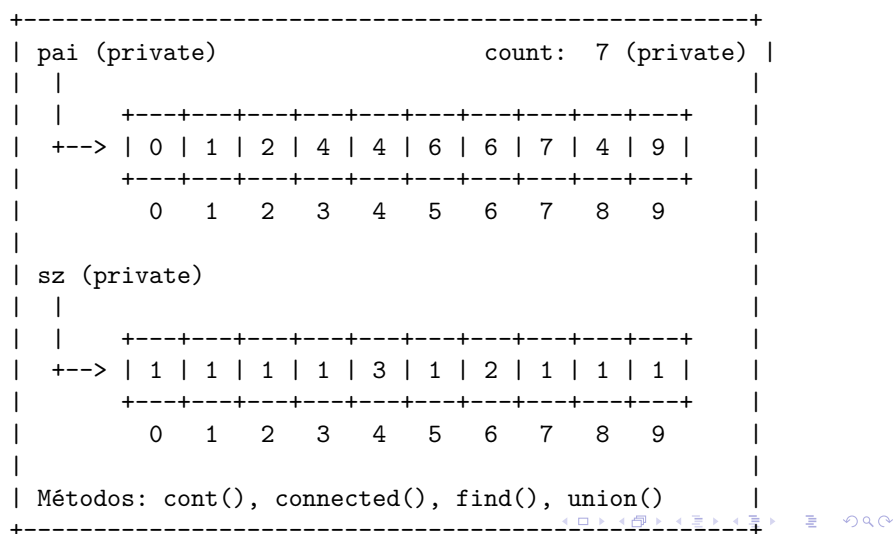

<span id="page-78-0"></span> $uf.$ union $(9, 4)$ ;

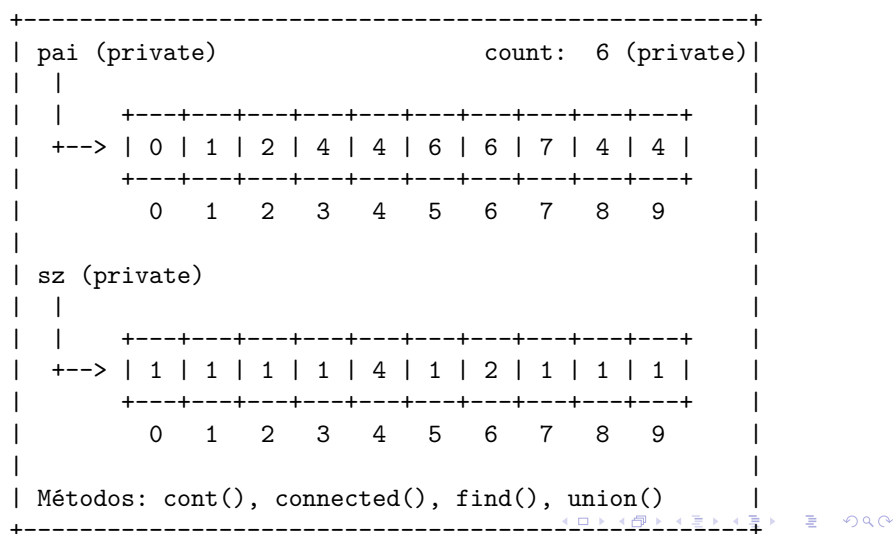

<span id="page-79-0"></span> $uf.\text{union}(2, 1);$ 

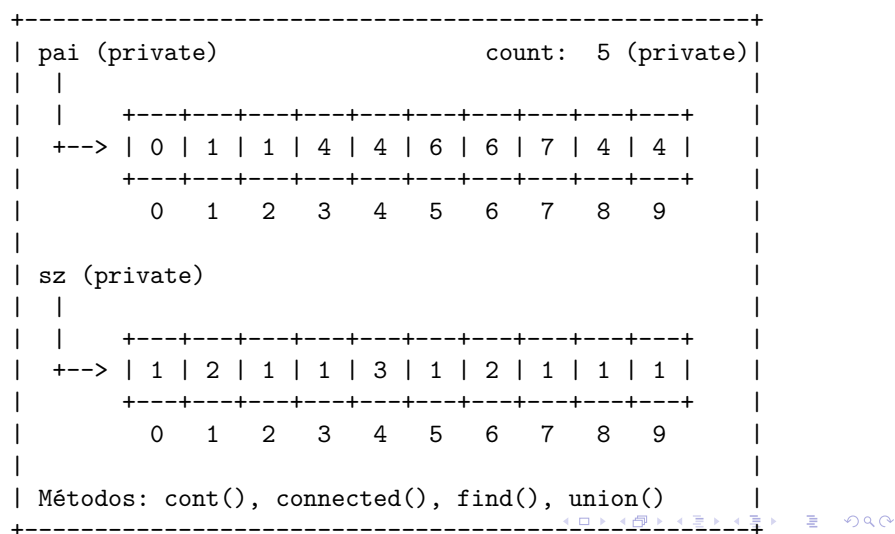

<span id="page-80-0"></span> $uf.\text{union}(8, 9);$ 

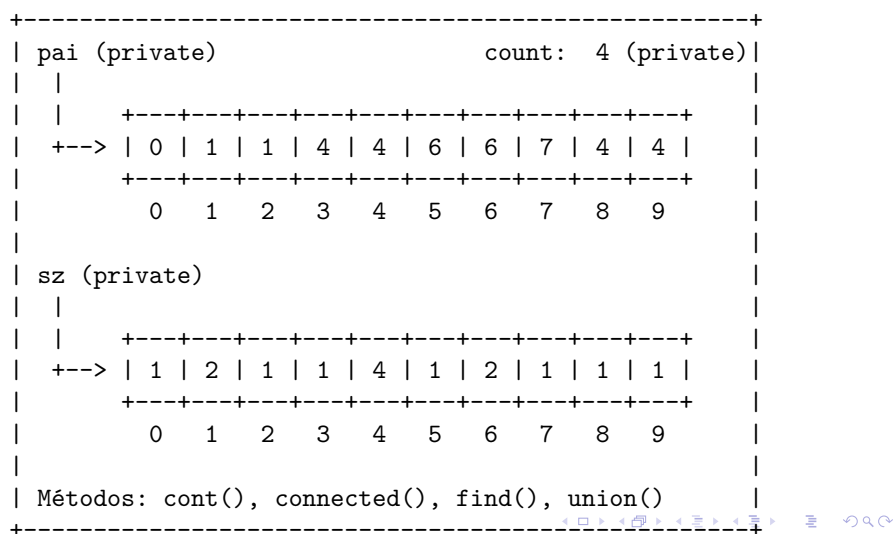

<span id="page-81-0"></span> $uf.\text{union}(5, 0);$ 

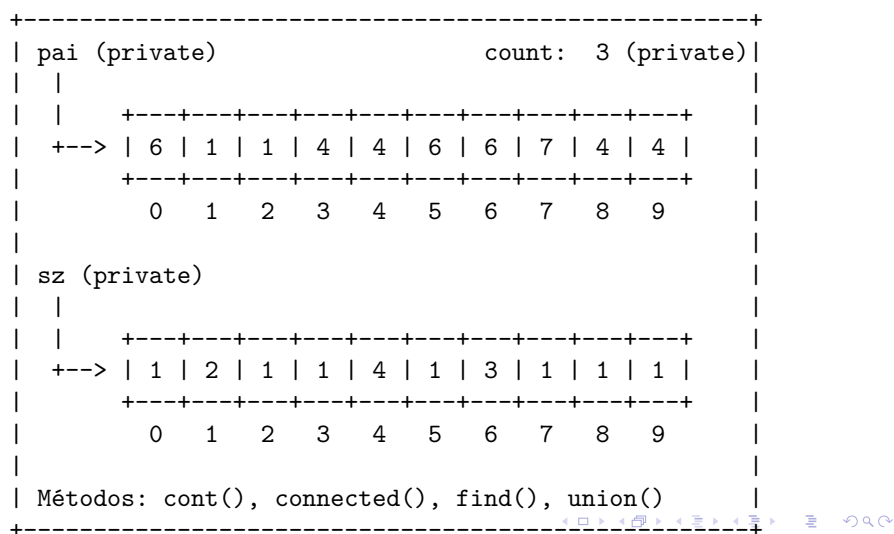

<span id="page-82-0"></span> $uf.\text{union}(7, 2);$ 

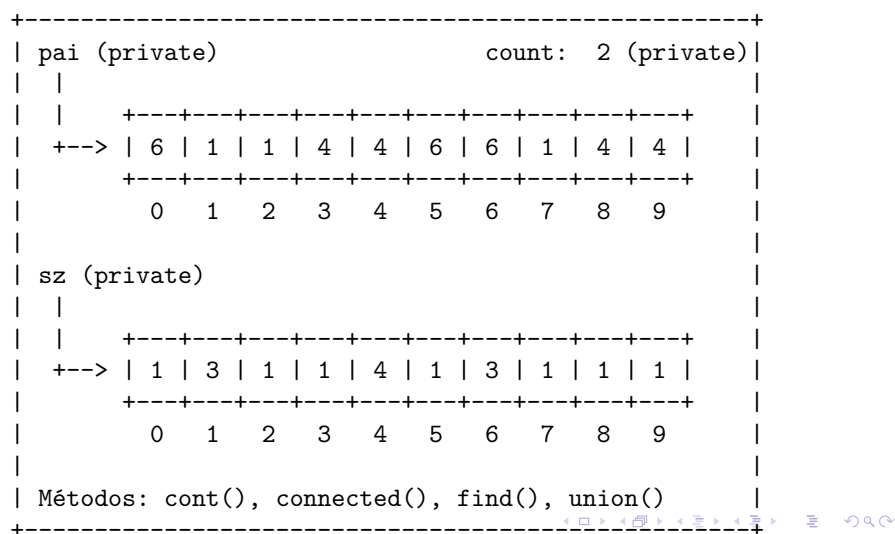

<span id="page-83-0"></span> $uf.\text{union}(6, 1);$ 

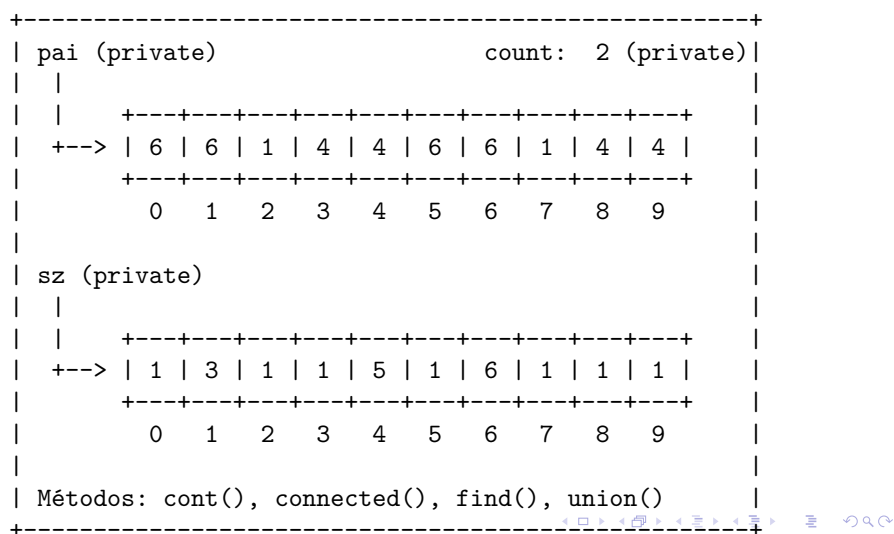

# Simulação

<span id="page-84-0"></span>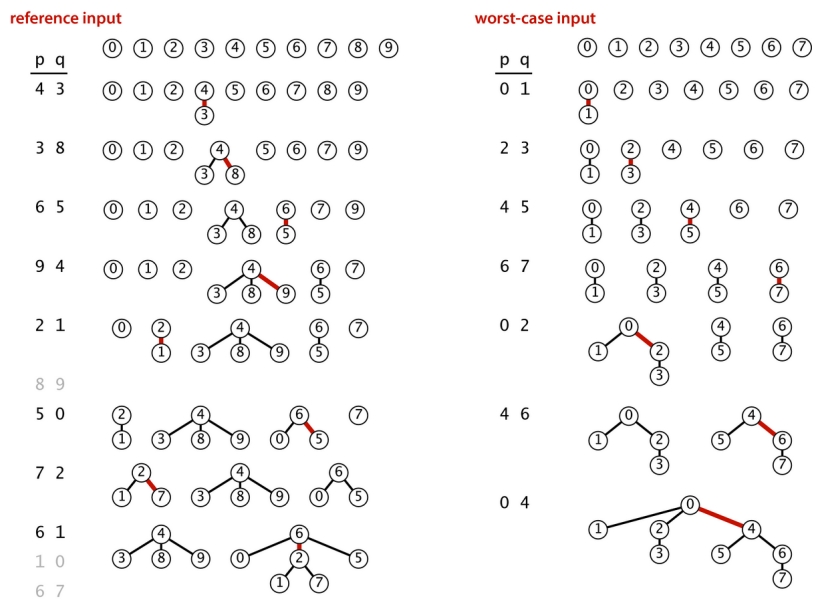

Weighted quick-union traces (forests of trees)

#### Estrutura disjoint-set forest

Para verificar que o consumo de tempo de union() e find() é não superior a  $\lg n$ , basta demonstrar que

Na floresta de árvores disjuntas produzida durante uma sequência de operações *union()*, toda árvore com altura *h* tem pelo menos 2 *<sup>h</sup>* nós.

A demonstração é por indução no número de operações union() realizadas.

#### Estrutura disjoint-set forest

Inicialmente nenhuma operação union() foi realizada e toda árvore tem altura zero e possui um nó. Logo vale a afirmação.

Sejam p e q sítios e considere a operação  $union(p, q)$ .

Se p e q estão em uma mesma árvore não há o que demonstrar. Portanto, podemos supor que a árvore  $T_p$  que contém p e árvore  $T_q$  que contém q são distintas.

**KORKAR KERKER SAGA** 

#### Estrutura disjoint-set forest

Sejam

 $\triangleright$  h<sub>p</sub> e n<sub>p</sub> a altura e número de nós de T<sub>p</sub> e  $\blacktriangleright$  h<sub>a</sub> e n<sub>a</sub> a altura e número de nós de T<sub>q</sub>. Pela hipóse de indução  $\mathtt{n_p} \geq 2^{\mathtt{h_p}}$  e  $\mathtt{n_q} \geq 2^{\mathtt{h_q}}.$ 

Seja T a árvore de altura h resultante da operação union(p,q). Se  $h \leq \max\{h_p, h_q\}$ , não há o que demonstrar. Assim, podemos supor que, digamos,  $n_p > n_q$  e h =  $h_q + 1$ . Logo,

$$
n=n_p+n_q\geq n_q+n_q\geq 2^{h_q}+2^{h_q}=2^{h_q+1}=2^h.
$$

O que encerra este rascunho de demonstração.<br>Traxectoria este rascunho de demonstração.

#### Consumo de tempo

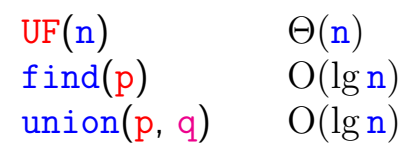

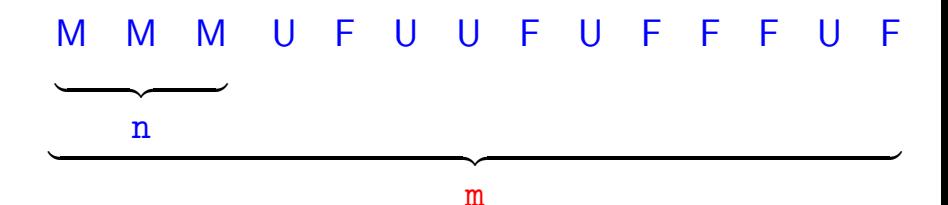

K ロ X K 레 X K 할 X K 할 X 및 할 X 이익(N

Custo total da sequência:  $\Theta(n) + m O(\lg n) + n O(\lg n) = O(m \lg n)$ 

#### Ilustração

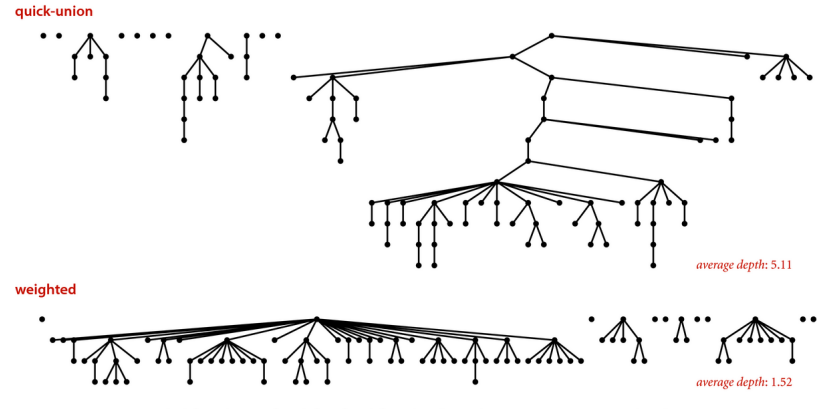

Quick-union and weighted quick-union (100 sites, 88 union() operations)

**KORK EXTERNE PROVIDE** 

#### **Experimentos**

- % java Driver < tinyUF.txt 2 components 0.0003seg
- % java Driver < mediumUF.txt 3 components 0.027seg

% java Driver < largeUF.txt 6 components 4.079seg

#### Encurtamento de caminhos

Acrescentando uma linha a find() encurtamos o comprimento do caminho à metade.

```
public int find(int p) {
  while (p := pair[p]) {
       // encurta caminho à metade
       pai[p] = pai[pai[p]];
       p = \text{pair}[p];
   }
  return p;
}
```
**KORKARYKERKER OQO** 

# Mais experimentos

- <span id="page-92-0"></span>% java Driver < tinyUF.txt 2 components 0.0003seg
- % java Driver < mediumUF.txt 3 components 0.025seg
- % java Driver < largeUF.txt 6 components 3.923seg

# <span id="page-93-0"></span>Weight-Quick-union with path compression

#### [1.5 Case Study: Union-Find](https://algs4.cs.princeton.edu/15uf/)

**KORKARYKERKER OQO** 

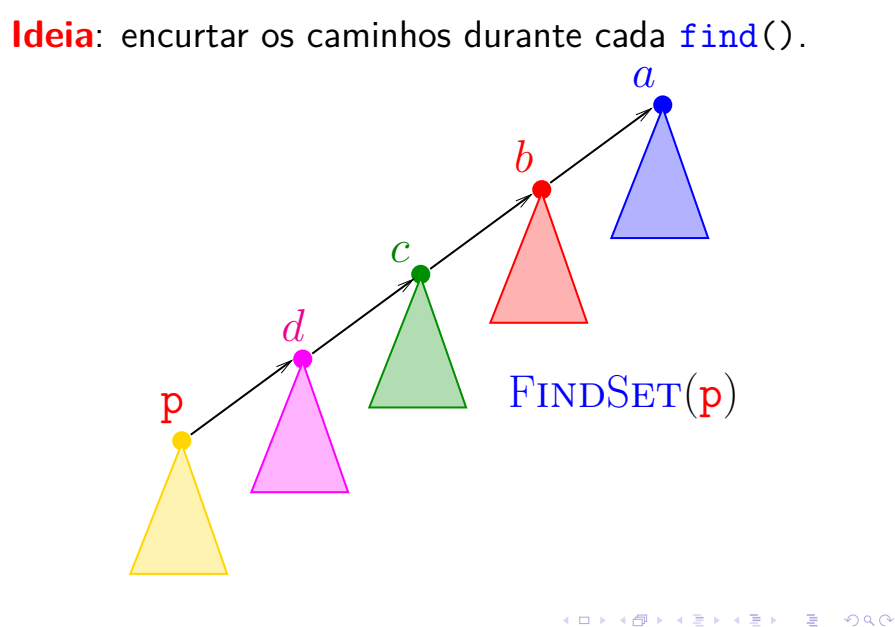

Ideia: encurtar os caminhos durante cada find().

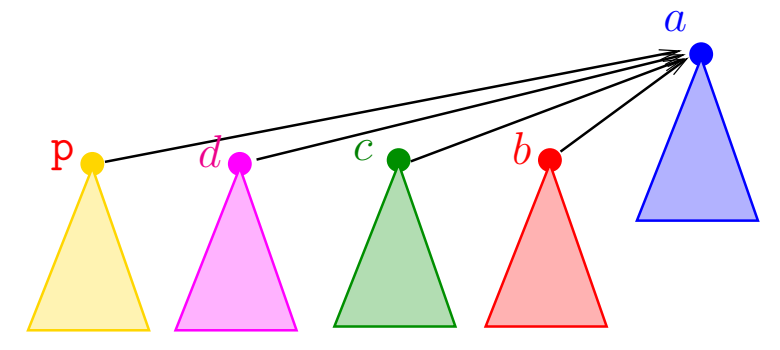

# $FINDSET(p)$

K ロ ▶ K 個 ▶ K 할 ▶ K 할 ▶ 이 할 → 이익 @

FINDSET  $(p)$   $\triangleright$  com "path compression" se  $p \neq$  pai[p]  $\mathbf 1$ 2 **então** pai $[p] \leftarrow$  FINDSET (pai $[p]$ )  $3<sup>1</sup>$ devolva  $\text{pair}[p]$ 

**KORKARYKERKER OQO** 

**KORK EXTERNE PROVIDE** 

```
public int find(int p) {
  if (p := \text{pair}[p])pai[p] = find[pai[p]],return pai[p];
}
```
<span id="page-98-0"></span>PathCompressionUF uf  $=$  new PathCompressionUF(10);

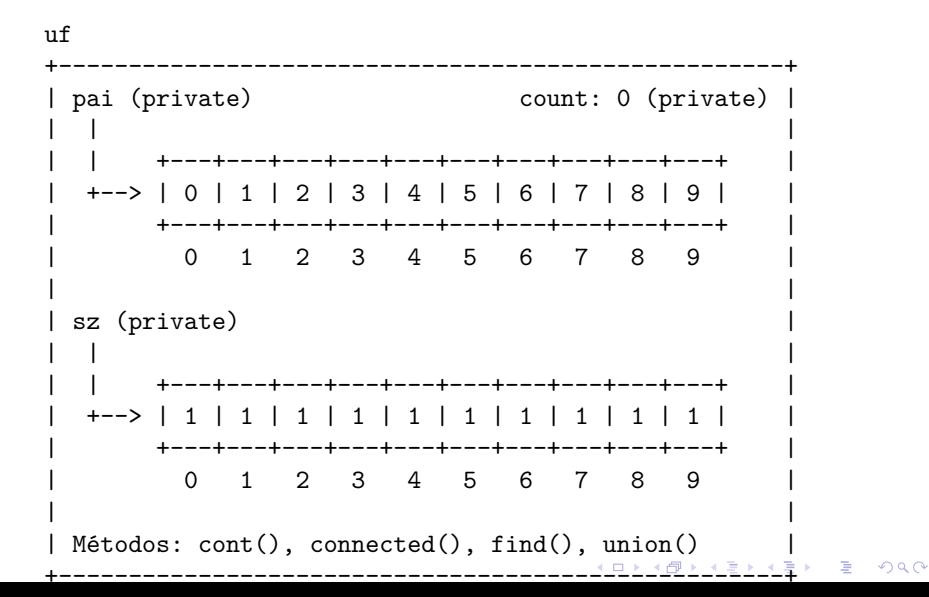

<span id="page-99-0"></span>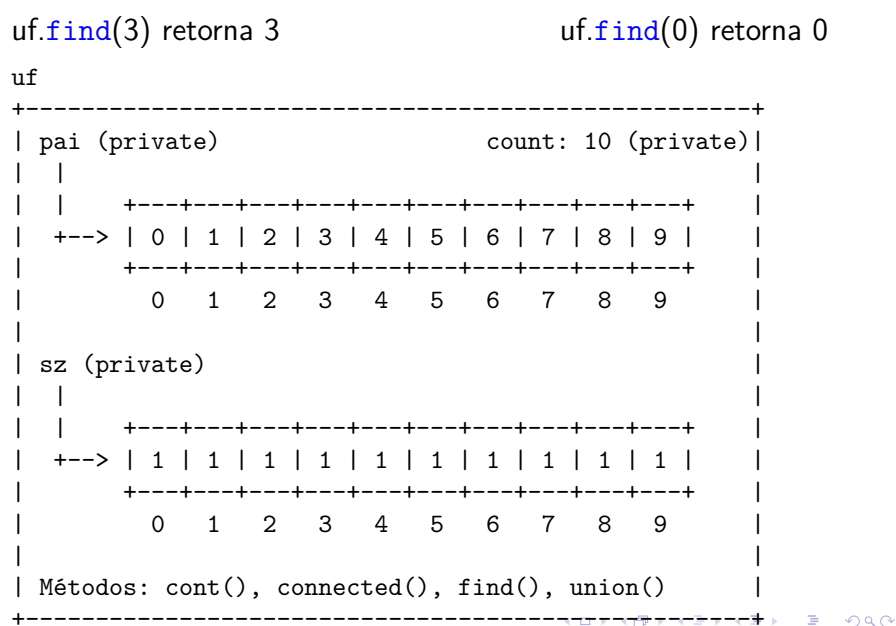

<span id="page-100-0"></span> $uf.$  $union(4, 3);$  $\mathbf{u}$ f | pai (private) count: 9 (private) | +---+---+---+---+---+---+---+---+---+---+ +---+---+---+---+---+---+---+---+---+---+--2 3 4 5 6 7 8  $\Omega$  $1$ 9 sz (private) +---+---+---+---+---+---+---+---+---+---+---+--> | 1 | 1 | 1 | 1 | 2 | 1 | 1 | 1 | 1 | +---+---+---+---+---+---+---+---+---+---+-- $1 \t2 \t3 \t4 \t5 \t6 \t7$  $\Omega$ - 8 9  $Métodos: cont(), connected(), find(), union()$ ----------

<span id="page-101-0"></span> $uf.\text{union}(3, 8);$ 

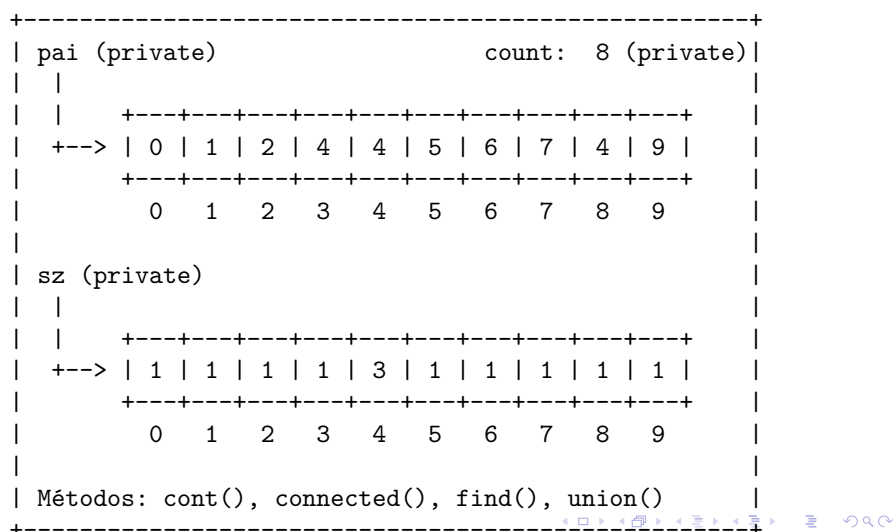

<span id="page-102-0"></span> $uf.\text{union}(6, 5);$ 

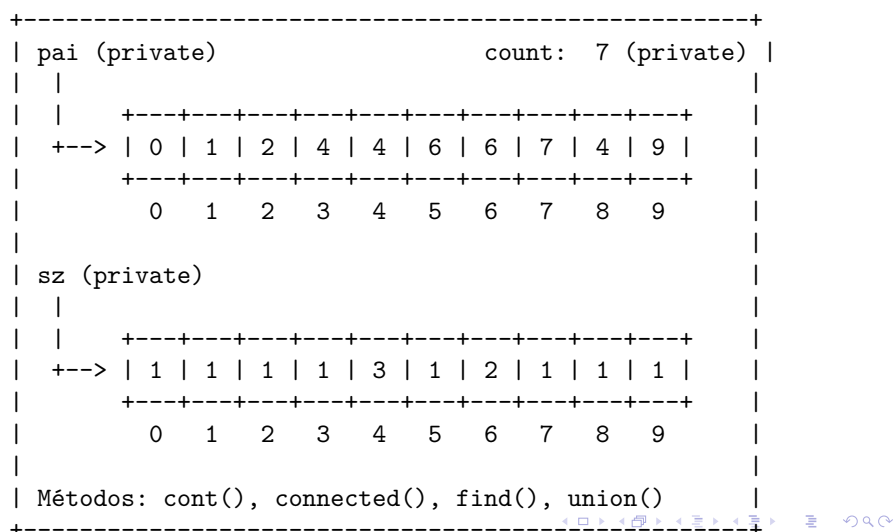

<span id="page-103-0"></span> $uf.\text{union}(9, 4);$ 

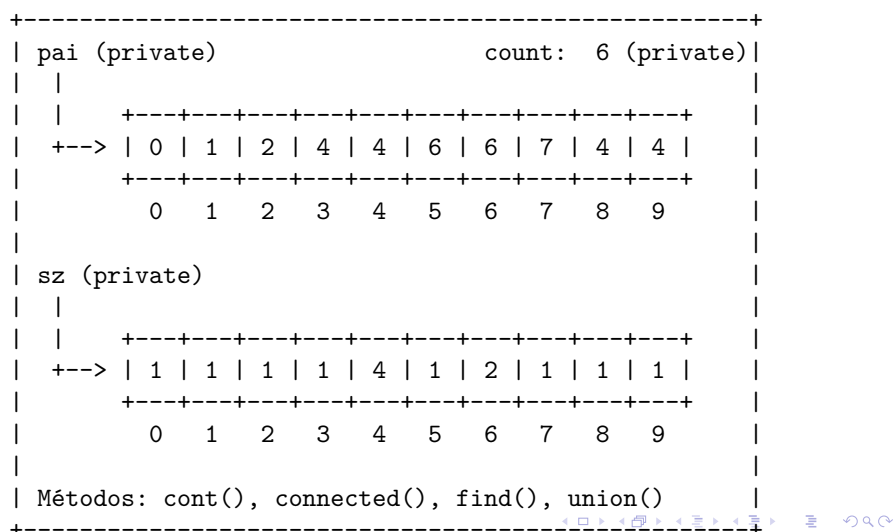

<span id="page-104-0"></span> $uf.\text{union}(2, 1);$ 

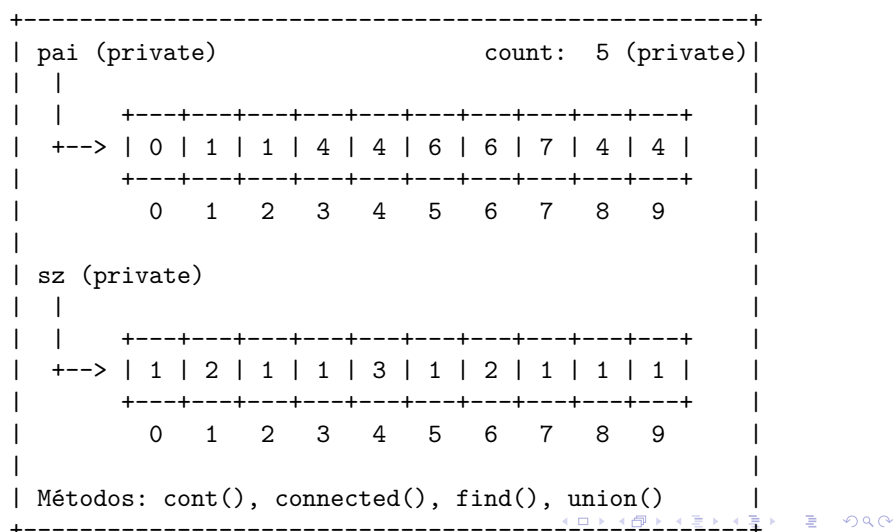

<span id="page-105-0"></span> $uf.\text{union}(8, 9);$ 

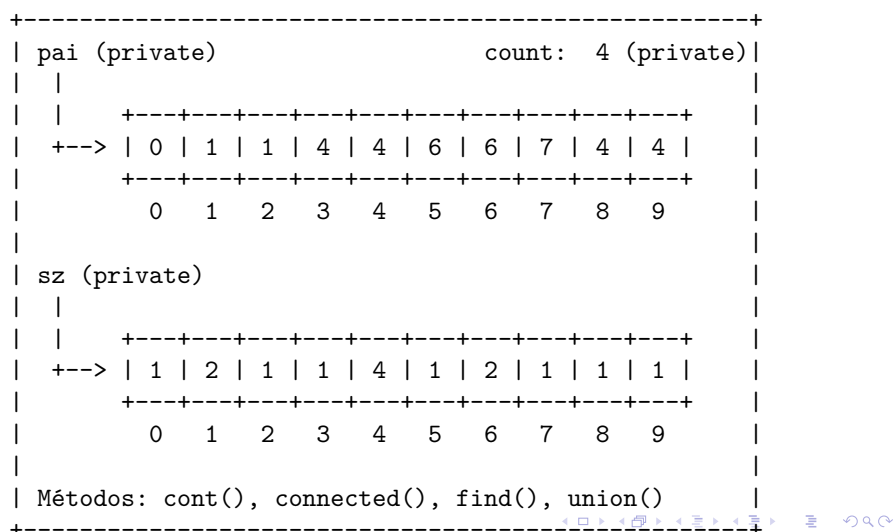

<span id="page-106-0"></span> $uf.\text{union}(5, 0);$ 

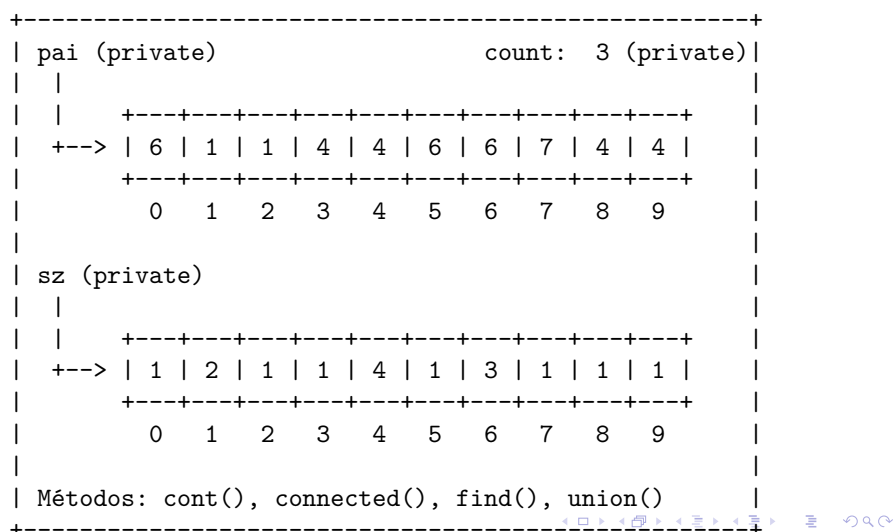

<span id="page-107-0"></span> $uf.\text{union}(7, 2);$ 

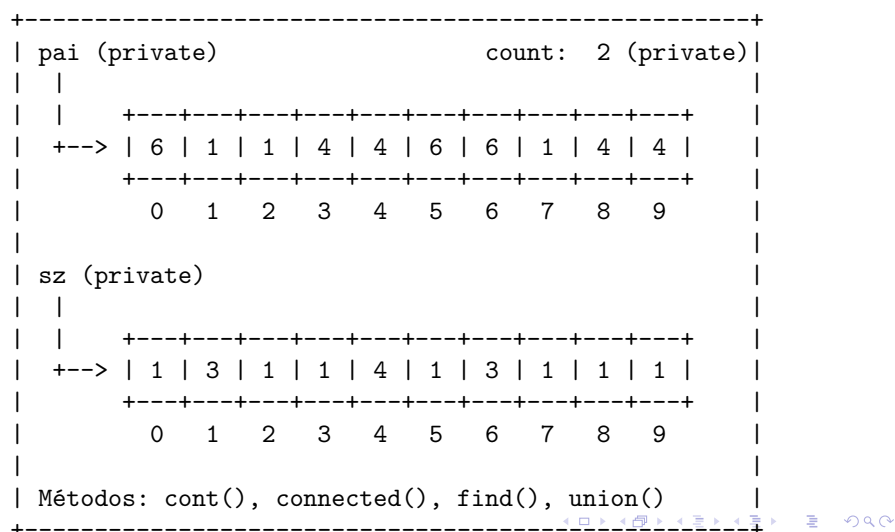
## PathCompressionUF

<span id="page-108-0"></span> $uf.\text{union}(6, 1);$ 

 $\mathbf{u}$ f

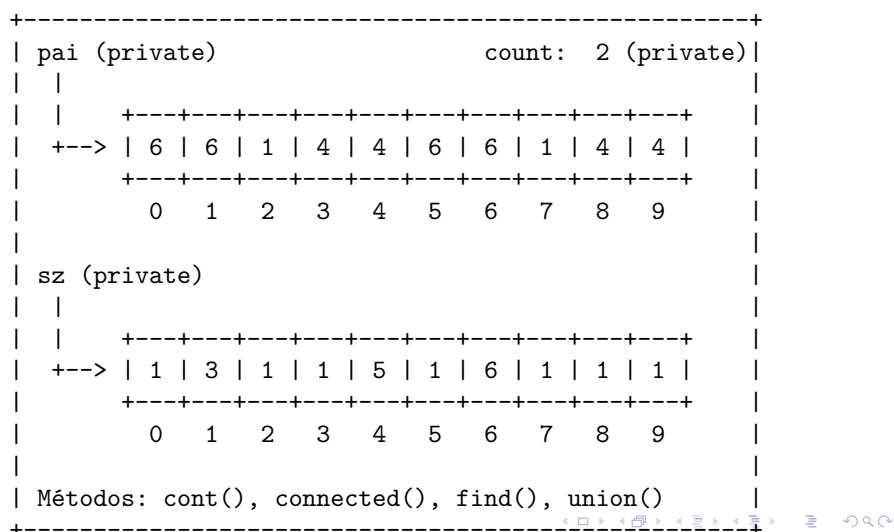

<span id="page-109-0"></span>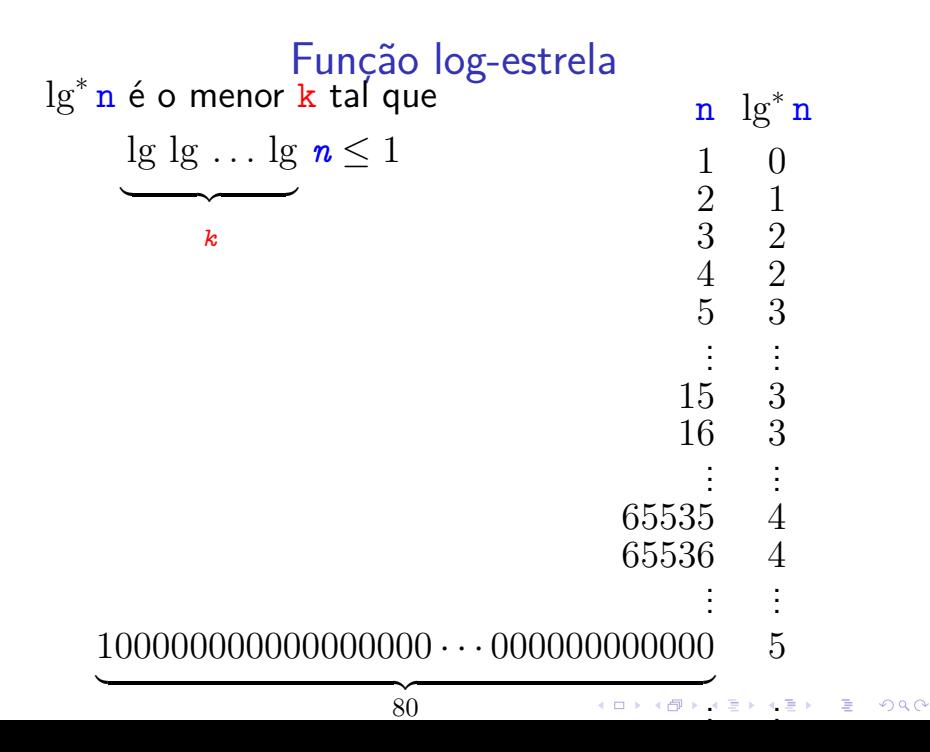

<span id="page-110-0"></span>
$$
t(i) := \left\{ \begin{array}{ll} \text{Fungão 'torre'}\\ \text{se } i = 0\\ 2^{t(i-1)} & \text{se } i = 1,2,3,\dots \end{array} \right.
$$

K ロ K K d K K B K K B K X A K K K D K K C

### Consumo de tempo

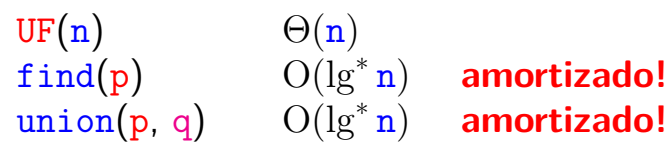

n) **amortizado!**

K ロ X K 레 X K 할 X K 할 X 및 할 X 이익(N

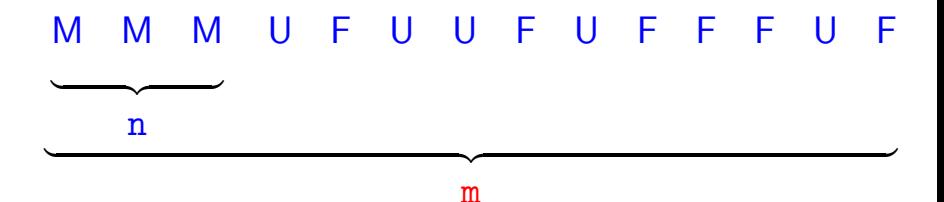

Custo total da sequência:  $\Theta(\mathbf{n}) + \mathbf{m} \, O(\lg^* \mathbf{n}) + \mathbf{n} \, O(\lg^* \mathbf{n}) = O(\mathbf{m} \lg^* \mathbf{n})$ 

### Conclusões

Se conjuntos disjuntos são representados através de disjoint-set forest com union by rank e path compression, então uma sequência de UF $(n)$  e m operações union() e find(), sendo que n, consome tempo  $O(m \lg^* n)$ .

モニメ イ ランス ミンス キロメ

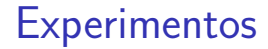

#### Acrescentando a linha

### // diminui a altura pela metade  $pai[p] = pai[pai[p]]$

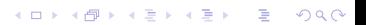

# **Experimentos**

<span id="page-114-0"></span>% java Driver < tinyUF.txt 2 components 0.0003seg

- % java Driver < mediumUF.txt 3 components 0.025seg
- % java Driver < largeUF.txt 6 components 3.923seg

Parece que na prática weighted quick-union e weighted quick-union com path-compression não são muito diferentes.KID KA KERKER KID KO